# Развитие электронного документооборота в бухгалтерском учете

# Астафьева Валентина Александровна, К.э.н.. доцент

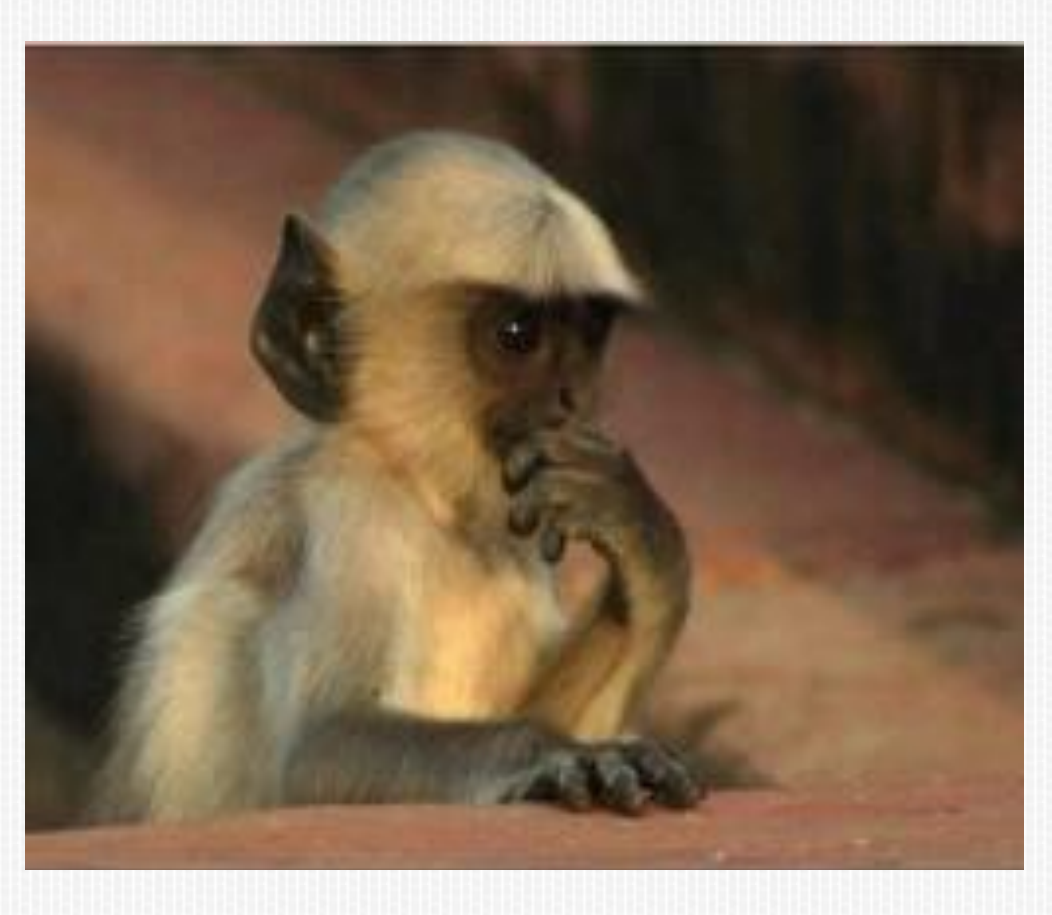

# Использовать новые технологии автоматизации бухгалтерского учета?

# **ЮРИДИЧЕСКИ** ЗНАЧИМЫЙ ЭДО В БЕЛАРУСИ: А ОН

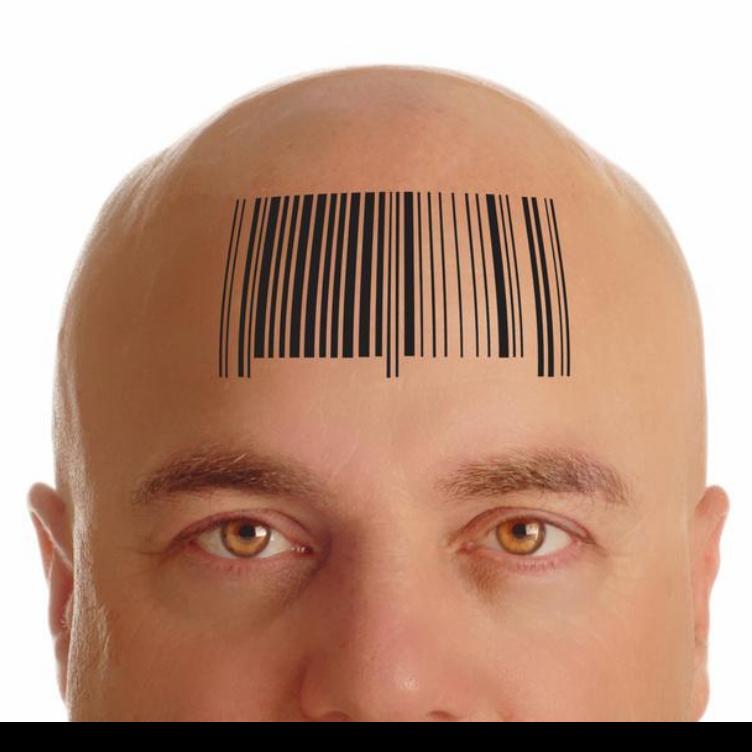

### **ЗАКОН РЕСПУБЛИКИ БЕЛАРУСЬ 28 ДЕКАБРЯ 2009 Г. N 113-З ОБ ЭЛЕКТРОННОМ ДОКУМЕНТЕ И ЭЛЕКТРОННОЙ ЦИФРОВОЙ ПОДПИСИ**

Электронные документы могут применяться во всех сферах деятельности, где используются технические, программные и программно-аппаратные средства, необходимые для создания, обработки, хранения, передачи и приема информации в электронном виде.

(в ред. Закона Республики Беларусь от 23.10.2014 N 196-З)

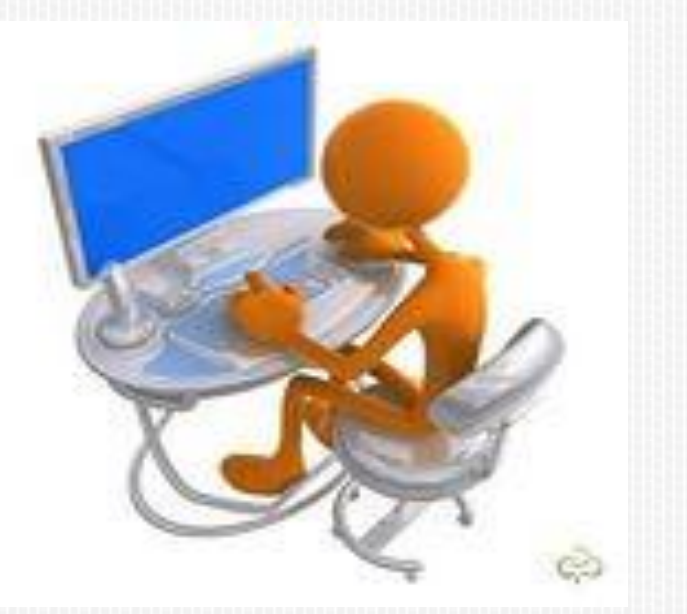

# НОВОЕ

### ИНСТРУКЦИЯ

**О ПОРЯДКЕ ОРГАНИЗАЦИИ РАБОТЫ С ДОКУМЕНТАМИ В ЭЛЕКТРОННОМ ВИДЕ В АРХИВАХ ГОСУДАРСТВЕННЫХ ОРГАНОВ, ИНЫХ ОРГАНИЗАЦИЙ** И О ПРИЗНАНИИ УТРАТИВШИМ СИЛУ ПОСТАНОВЛЕНИЯ МИНИСТЕРСТВА ЮСТИЦИИ РЕСПУБЛИКИ БЕЛАРУСЬ ОТ 30 ИЮНЯ 2010 Г. N 36 (в ред. постановления Минюста от 30.12.2015 N 226)

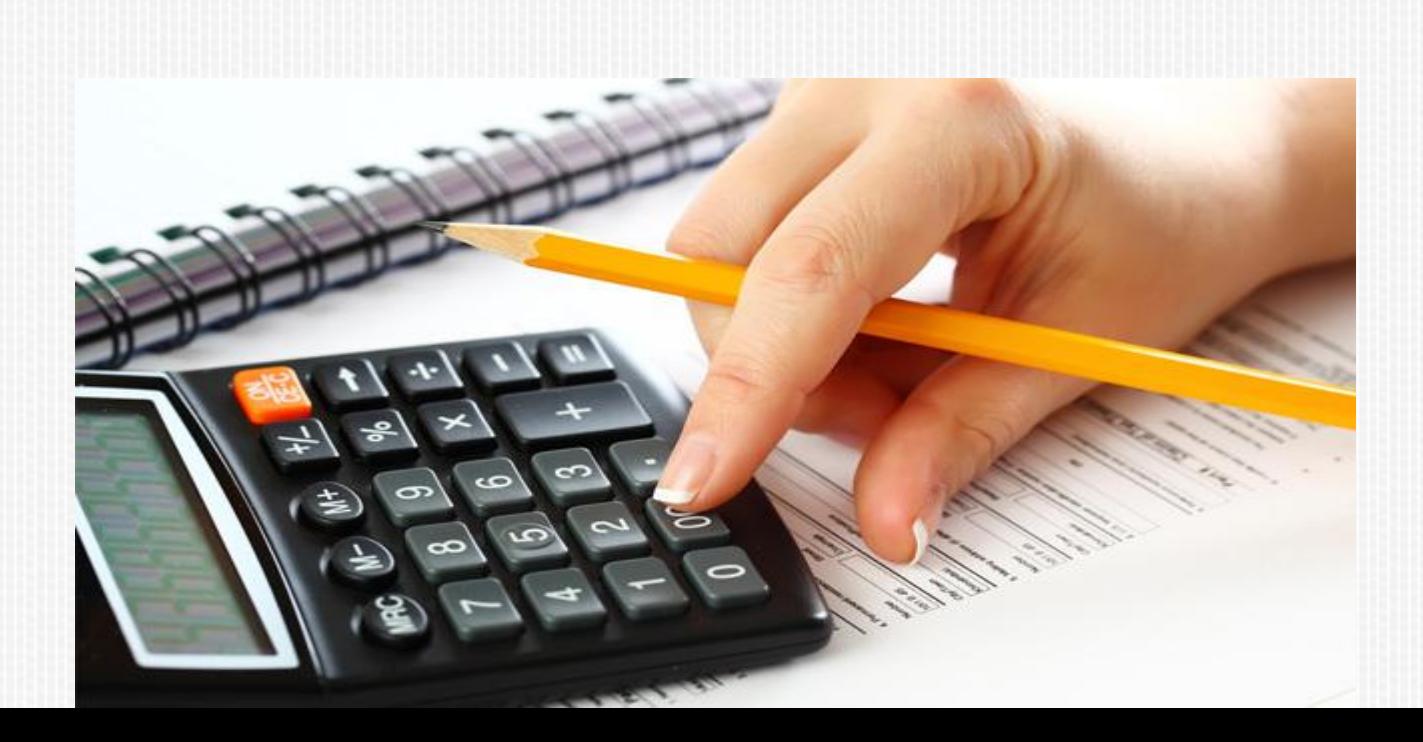

# **2013-2014 – ПОДГОТОВКА НОРМАТИВНОЙ БАЗЫ ДЛЯ ПРИМЕНЕНИЯ ЭЛЕКТРОННЫХ ДОКУМЕНТОВ В БЕЛАРУСИ**

### **Директива № 4 от 31 декабря 2010**

«О развитии предпринимательской инициативы…»

### **Постановление Совмина №1116**

«О применении межведомственной распределенной информационной системы "банк данных электронных паспортов товаров"

#### **Постановление Совета Министров №599**

от 9.07.2013 «О некоторых вопросах создания товарно-транспортных и товарных накладных в виде электронных документов»

#### **Протокол совещания у Премьер министра Республики Беларусь от 17 мая 2013 г.**

**«**О ходе работ по подготовке к массовому внедрению перспективных технологий автоматической идентификации (RFID-технологий) и электронного документооборота**»**

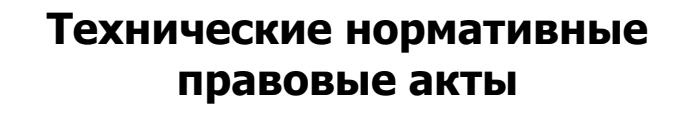

**Постановление Совмина №1249 от 22.08.2011** «О развитии логистической системы РБ…»

#### **Закон Республики Беларусь № 431-З от 26 ноября 2012** (Налоговый кодекс)

**Постановления Совета Министров №202**  от 07.03.2014 «О создании товарно-транспортных и товарных накладных в виде электронных документов»

**Постановление Минфина и НАН Беларуси №22/4** от 17.04.2014г. «Об утверждении Инструкции о порядке создания товарно-транспортных и товарных накладных в виде электронных документов»

#### **Идентификация**

**Электронный обмен данными**

**EDI -провайдеры**

### Нормативные правовые акты и

### поручения правительства

Директива № 4 от 31 декабря 2010 г. "О развитии предпринимательской инициативы и стимулировании деловой активности в Республике Беларусь"

... П.3.3. обеспечить максимальное расширение сферы применения электронного документооборота

Закон Республики Беларусь от 26.10.2012 №431-3 «О внесении изменений и дополнений в налоговый кодекс Республики Беларусь» (на 2013 год)

... Ст. 5. Налоговые вычеты производятся:

основании первичных учетных документов на установленной уполномоченными государственными органами формы, составленных на бланках, полученных продавцами в установленном законодательством порядке, либо составленных в виде электронных документов, созданных в порядке, установленном Советом Министров Республики Беларусь:

# ВНЕСЕННЫЕ ИЗМЕНЕНИЯ В ДЕЙСТВУЮЩИЕ НОРМАТИВНО-ПРАВОВЫЕ АКТЫ

- Законом Республики Беларусь от 20 мая 2013 г. № 27-З внесены изменения в Закон "Об электронном документе и электронной цифровой подписи".
- **В Как отмечается в Решении Конституционного** суда Республики Беларусь от 13 мая 2013 г. № Р-805/2013, предусматриваемые изменения и дополнения направлены прежде всего на уточнение полномочий государственных органов в сфере обращения электронных документов и электронной цифровой подписи.

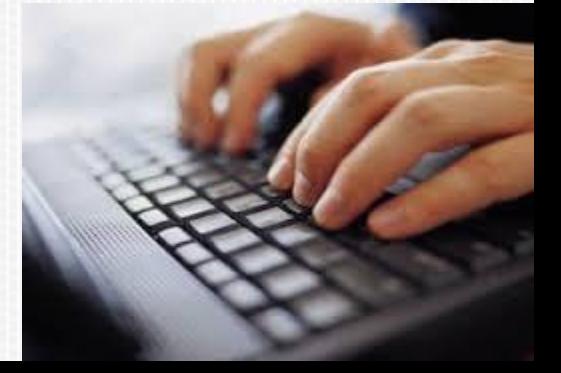

# *КЛЮЧИ ПРОВЕРКИ ЭЛЕКТРОННОЙ ЦИФРОВОЙ ПОДПИСИ*

 регулирование отношений в сфере функционирования Государственной системы управления открытыми ключами проверки электронной цифровой подписи Республики Беларусь (ГосСУОК) осуществляется Оперативноаналитическим центром при Президенте Республики Беларусь

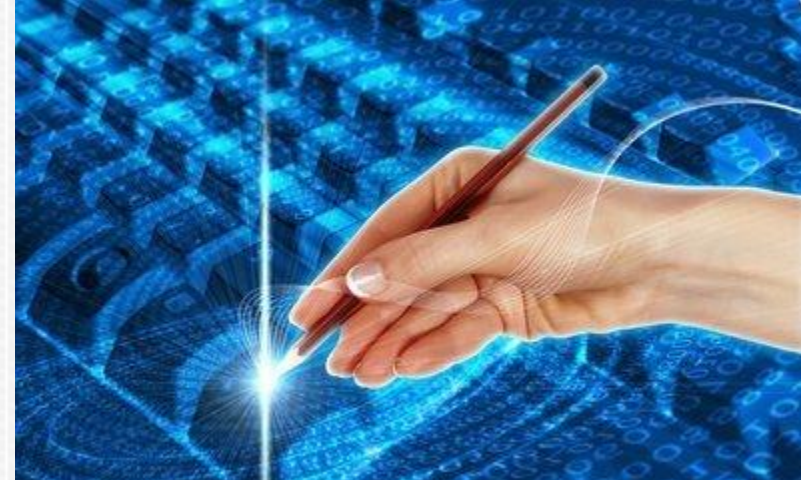

# *ВНОВЬ ПРИНЯТЫЕ НОРМАТИВНО-ПРАВОВЫЕ АКТЫ*

*Постановление Совета Министров* Республики Беларусь *от 9 июля 2013 г. № 599 «О некоторых вопросах создания товарнотранспортных и товарных накладных в виде электронных документов»*

Постановление Совета Министров Республики Беларусь 7 марта 2014 г. №202 **"О создании товарно-транспортных и товарных накладных в виде электронных документов, а также предоставлении информации о них** и внесении дополнений в постановления Совета Министров от 31 октября 2001 г. № 1585 и от 17 февраля 2012 г. № 156". ".(в ред. постановления Совмина от 14.06.2014 N 574)

#### Постановление

*N 8/2870*

Министерства финансов Республики Беларусь Национальной академии наук Беларуси от 17.04.2014 N 22/4 "Об утверждении **Инструкции о порядке создания, передачи и получения товарно-транспортных и товарных накладных в виде электронных документов, внесения в них изменений и (или) дополнений и установлении формы удостоверительной надписи на форме внешнего представления товарно-транспортных и товарных накладных, созданных в виде электронных документов, на бумажном носителе**" Зарегистрировано в НРПА РБ *26.05.2014* 

Государственный стандарт Республики Беларусь СТБ 2341-2013 "**Электронный обмен данными. Товарнотранспортные и товарные накладные в виде электронных документов. Формат и требования к созданию**", утвержден постановлением Госстандарта от 27 ноября 2013 года № 61 и введен в действие *с 1 марта 2014 года*.

Государственный стандарта Республики Беларусь СТБ/ОР «**Автоматическая идентификация. Система автоматической идентификации ГС1 Беларуси. Унифицированные форматы маркировки товара**» (СТБ 2347-2013). Данный стандарт, вступил в действие с 1 апреля 2014

### **СТАНДАРТИЗАЦИЯ В ОБЛАСТИ АВТОМАТИЧЕСКОЙ ИДЕНТИФИКАЦИИ И**

### **ЭЛЕКТРОННОГО ОБМЕНА ДАННЫМИ (EDI) <sup>В</sup> РЕСПУБЛИКЕ БЕЛАРУСЬ**

- создан Национальный технический комитет по стандартизации "Идентификация«
- **Результаты работы ТК "Идентификация«**
- **СТБ 2336-2013** "**Электронный паспорт товара. Общее описание. Структура и форматы данных**".

Устанавливает описание, структуру и формат данных электронного паспорта товара, предназначенного для идентификации и стандартизованного описания продукции (товаров) в соответствии с требованиями международной системы автоматической идентификации GS1 и дальнейшего использования в автоматизированных информационных системах различного назначения. Утвержденный Постановлением Госстандарта от 24 сентября 2013 года № 50 и вводимый в действие с 1 июня 2014 года.

- **СТБ 2341-2013** "**Электронный обмен данными. Товарно-транспортные и товарные накладные в виде электронных документов. Формат и требования к созданию**". Устанавливает требования формата сообщений, применяемых в сфере электронной коммерции (электронной торговли). Утвержденный постановлением Госстандарта от 27 ноября 2013 года № 61 и вводимый в действие с 1 марта 2014 года.
- **СТБ 2347-2013** "**Автоматическая идентификация. Система автоматической идентификации ГС1 Беларуси. Унифицированные форматы маркировки товаров**". Устанавливает форматы, структуру, состав, способы представления и нанесения идентифицирующей информации на товары (продукцию) с целью обеспечения достоверности и унификации данных, предназначенных для автоматического считывания, обработки и использования в автоматизированных информационных системах, обеспечивающих учет, перемещение и реализацию товаров (продукции), включая системы мониторинга товарных потоков и автоматизации электронного документооборота в цепях поставок. Утвержденный постановлением Госстандарта от 27 декабря 2013 года № 74 и вводимый в действие с 1 апреля 2014 года.

### *СТАНДАРТИЗАЦИЯ В ОБЛАСТИ АВТОМАТИЧЕСКОЙ ИДЕНТИФИКАЦИИ И ЭЛЕКТРОННОГО ОБМЕНА ДАННЫМИ (EDI) <sup>В</sup> РЕСПУБЛИКЕ БЕЛАРУСЬ*

#### **СТБ 2353-2014** "*Электронный обмен данными. Требования к операторам электронного документооборота".*

Устанавливает требования к операторам электронного документооборота (EDI-провайдерам) и применяется операторами электронного документооборота при выполнении ими работ (оказании услуг) по обмену электронными документами и сообщениями, в том числе первичными учетными документами, между субъектами экономической деятельности. Утвержденный постановлением Госстандарта от 28 января 2014 года № 5 и вводимый в действие с 1 сентября 2014 года.

#### **СТБ П 2359-2014** "**Электронный обмен данными. Часть 1. Формат сообщения "Каталог" (PRICAT**)".

Описывает сообщение «Каталог» (PRICAT), устанавливает структуру и форматы содержащихся в нем данных. Сообщение "Каталог" (PRICAT) применяется в процессе электронного обмена данными о товарах между партнерами. В автоматизированных информационных системах различного назначения сообщение "Каталог" (PRICAT) позволяет сформировать, в соответствии с требованиями международных стандартов представления информации в сетях синхронизации данных и правилами обмена данными EDIFACT, стандартизованное описание товаров c использованием глобальных идентификаторов системы автоматической идентификации GS1. Утвержден поста Республики Беларусь от 22 мая 2014 года № 23 в качестве пред

государственного стандарта Республики Беларусь с вводом в де *01.01.2017*

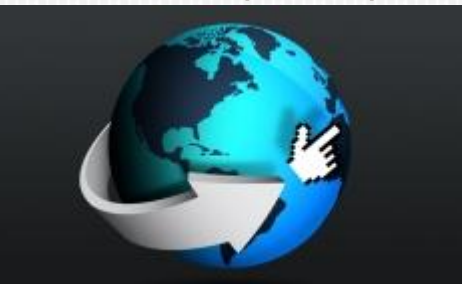

# **ПЛАНИРОВАНИЕ РАБОТЫ ТК "ИДЕНТИФИКАЦИЯ"**

На 2014 год, согласно Плану государственной стандартизации, ТК "Идентификация" планирует разработку следующих технических нормативных правовых актов:

- **п СТБ П "Электронный обмен данными. Часть 2. Формат сообщения "Заказ"** (ORDERS)";
- СТБ П "Электронный обмен данными. Часть 3. **Формат сообщения "Ответ на заказ"** (ORDRSP)";
- СТБ П "Электронный обмен данными. Часть 4. **Формат сообщения "Уведомление об отгрузке**" (DESADV)";
- СТБ П "Электронный обмен данными. Часть 5. **Формат сообщения "Уведомление о приеме"**  (RECADV)";
- СТБ П "Электронный обмен данными. Часть 6. **Формат сообщения "Счет-фактура"** (INVOIC)";

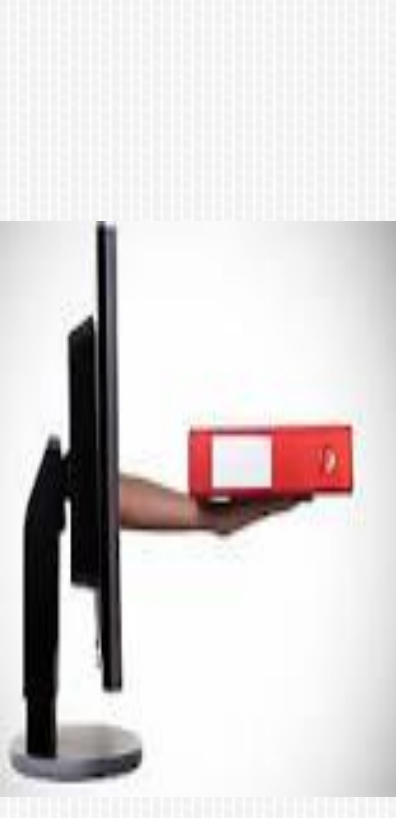

### В БЕЛАРУСИ СТАЛО ВОЗМОЖНЫМ ИСПОЛЬЗОВАТЬ НАКЛАДНЫЕ В ЭЛЕКТРОННОМ ВИДЕ НАРЯДУ С БУМАЖНЫМИ НАКЛАДНЫМИ.

 *Постановление Совета Министров Республики Беларусь от 9 июля 2013 г. № 599 «О некоторых вопросах создания товарно-транспортных и товарных накладных в виде электронных документов»*

Нормами постановления № 599 внесены изменения в Правила автомобильных перевозок грузов, утвержденных постановлением Совета Министров Республики Беларусь от 30 июня 2008 г. № 970, **определяющие порядок действий участников автомобильных перевозок грузов на различных этапах при использовании электронных накладных.** 

Также постановлением № 599 утверждена *примерная форма реестра товарнотранспортных накладных, создаваемых в электронном виде* (далее – реестр). Составление реестра необходимо для обеспечения контроля за перемещением грузов. В реестре содержится информация о номерах и датах составления накладных, сведения о грузополучателе и системе электронного документооборота, в которой хранится информация об электронных накладных, включая сведения об операторе системы электронного документооборота.

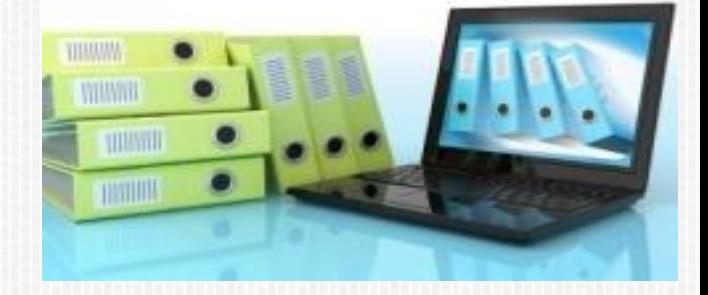

*ИНСТРУКЦИЯ О ПОРЯДКЕ СОЗДАНИЯ, ПЕРЕДАЧИ И ПОЛУЧЕНИЯ ТОВАРНО-ТРАНСПОРТНЫХ И ТОВАРНЫХ НАКЛАДНЫХ В ВИДЕ ЭЛЕКТРОННЫХ ДОКУМЕНТОВ, ВНЕСЕНИЯ В НИХ ИЗМЕНЕНИЙ И (ИЛИ) ДОПОЛНЕНИЙ*

- *электронные товарно-транспортные и товарные накладные в виде электронных документов (далее - электронные накладные) считаются созданными, если они подписаны электронной цифровой подписью (далее - ЭЦП) участников (грузоотправитель, грузополучатель) электронного обмена данными (Electronic Data Interchange (EDI) в части товарнотранспортных и товарных накладных (далее - электронный документооборот), переданы и получены через оператора (операторов) электронного документооборота (далее - EDIпровайдер);*
- *передача и получение электронных накладных осуществляются EDI-провайдерами, резидентами Республики*

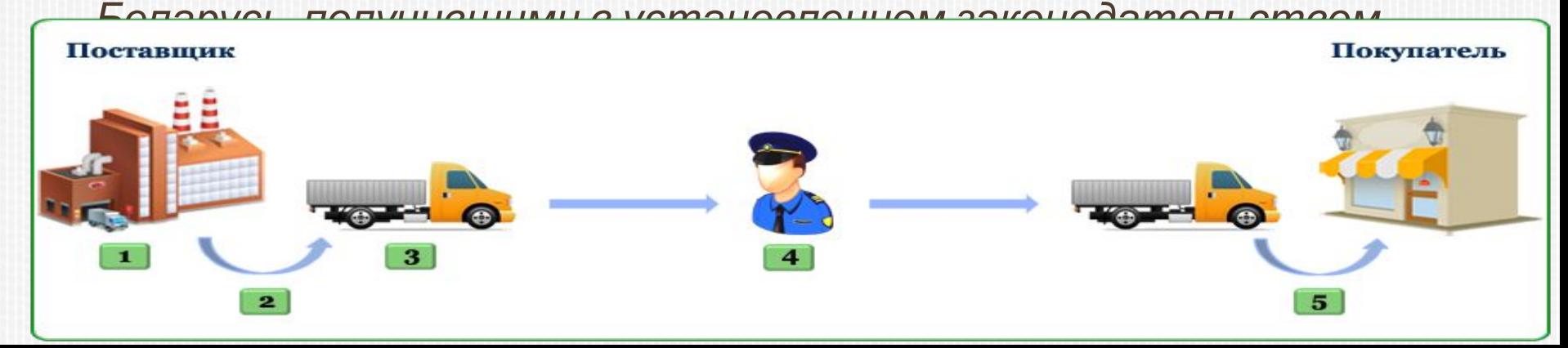

*ИНСТРУКЦИЯ О ПОРЯДКЕ СОЗДАНИЯ, ПЕРЕДАЧИ И ПОЛУЧЕНИЯ ТОВАРНО-ТРАНСПОРТНЫХ И ТОВАРНЫХ НАКЛАДНЫХ В ВИДЕ ЭЛЕКТРОННЫХ ДОКУМЕНТОВ, ВНЕСЕНИЯ В НИХ ИЗМЕНЕНИЙ И (ИЛИ) ДОПОЛНЕНИЙ*

- **Электронные накладные должны содержать такие же сведения и реквизиты, как ТТН и ТН, оформленные на бумажных бланках** (ч. 2 п. 3 Инструкции). Исключение составляют печати, штампы, подписи уполномоченных лиц (вместо них - электронная цифровая подпись участников).
- Также в электронных накладных дополнительно указываются (ч. 4 п. 3 Инструкции):
- международные идентификационные коды участников хозяйственной операции-Global Location Number (GLN);
- международный идентификационный номер товара (если таковой имеется) - Global Trade Item Number (GTIN).

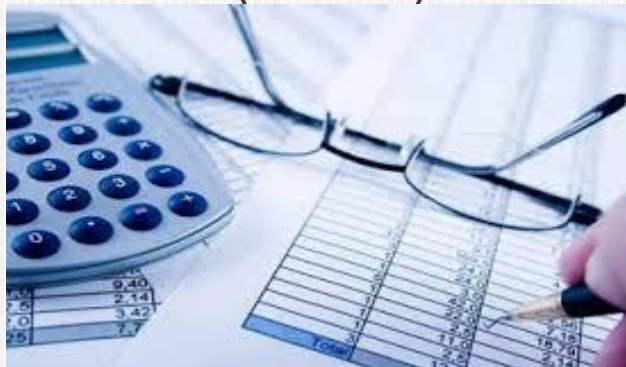

- Электронная накладная **считается переданной грузоотправителем, если ему поступило подтверждение EDI-провайдера** о получении накладной, и полученной грузополучателем, если грузоотправителю поступило извещение о получении накладной грузополучателем, подтвержденное EDI-провайдером (п. 6 и 7 Инструкции).
- **порядок создания, передачи, получения и хранения электронных накладных при взаимодействии с EDI-провайдером**
- *ТОВАРНО-ТРАНСПОРТНЫХ И ТОВАРНЫХ НАКЛАДНЫХ В ВИДЕ ЭЛЕКТРОННЫХ ДОКУМЕНТОВ, ВНЕСЕНИЯ В НИХ ИЗМЕНЕНИЙ И (ИЛИ) ДОПОЛНЕНИЙ* Инструкцией установлен **подробный**

*ИНСТРУКЦИЯ О ПОРЯДКЕ СОЗДАНИЯ, ПЕРЕДАЧИ И ПОЛУЧЕНИЯ*

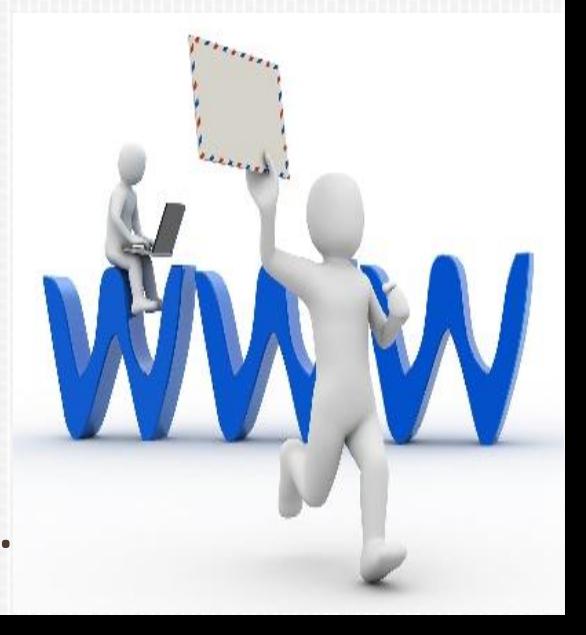

# **КОММЕРЧЕСКИЙ ДОКУМЕНТООБОРОТ = EDI**

Современные Технологии Торговли

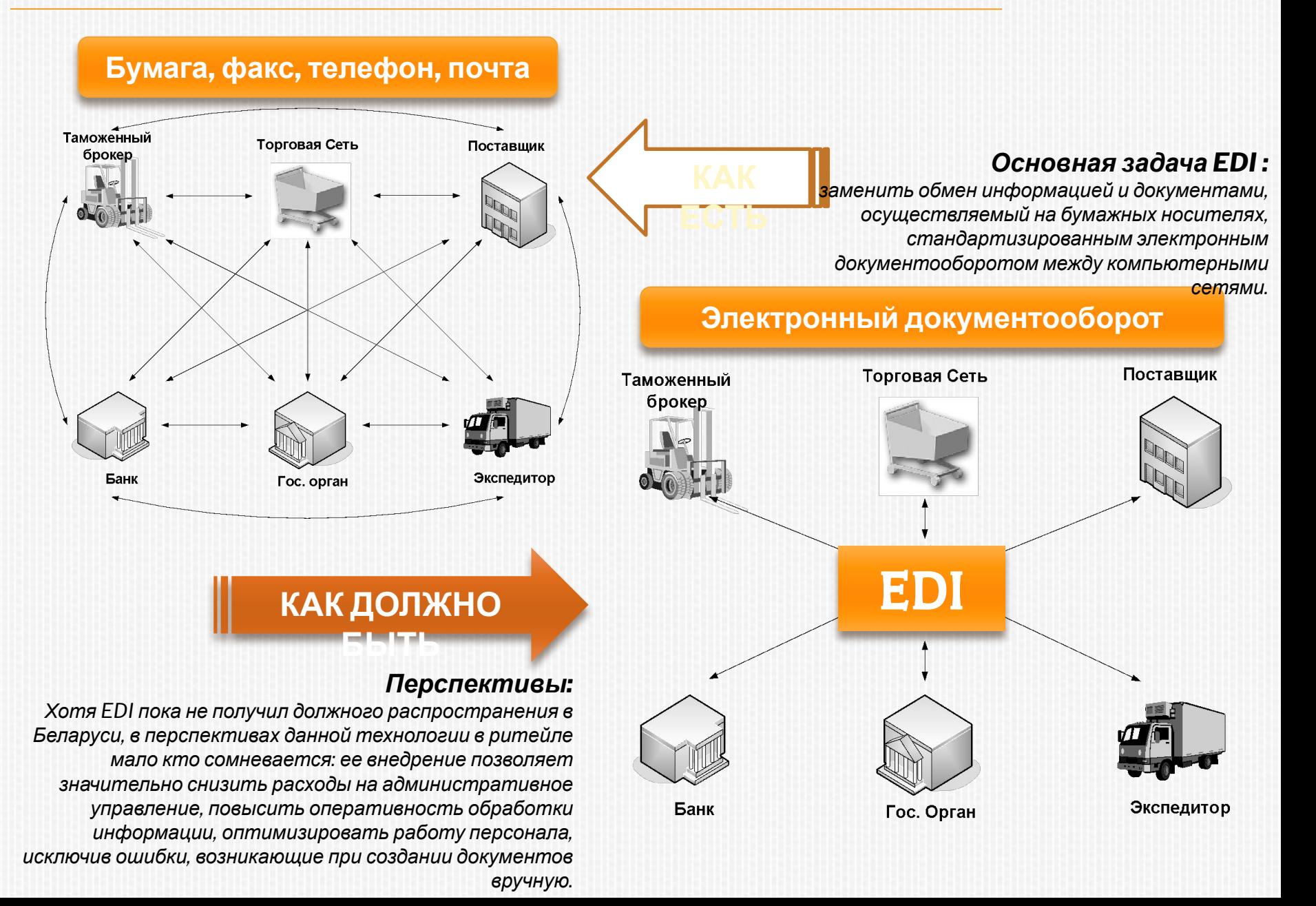

# EDI-ПРОВАЙДЕРОМ В БЕЛАРУСИ

 Первым и пока единственным EDIпровайдером в Беларуси является ООО «Современные технологии торговли» **(EDI-cwcreiviaTOPBY).**

**Клиенты :**

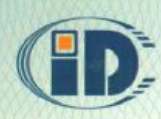

Национальная академия наук Беларуси Научно-инженерное республиканское унитарное предприятие "Межотраслевой научно-практический центр систем идентификации и электронных деловых операций"

# **ATTECTAT**

оператора электронного документооборота в части товарно-транспортных и товарных накладных

Регистрационный номер: ВҮ001/4814920900007 от 31.10.2014 г.

#### удостоверяет, что

#### Общество с ограниченной ответственностью «Современные технологии торговли»

220141, Республика Беларусь, г. Минск, пр. Независимости, д. 172, оф. 202

соответствует требованиям нормативных правовых актов и технических нормативных правовых актов Республики Беларусь по оказанию услуг в качестве оператора электронного документооборота в части товарнотранспортных и товарных накладных

#### Код EDI-провайдера: 001

Срок действия аттестата оператора электронного документооборота в части товарно-транспортных и товарных накладных 12 месяцев по 30.10.2015 г.

**HOHIHA** 

M.II.

#### г. Минск Дата выдачи: 31 октября 2014 г.

Руководитель уполномоченного органа

В.И. Дравица

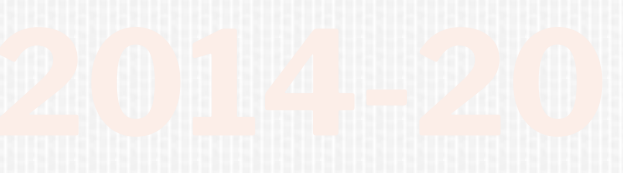

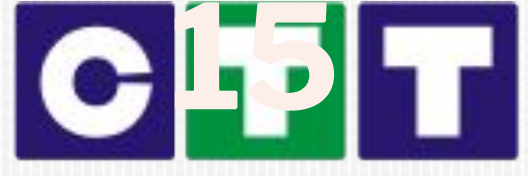

Современные Технологии Торговли

# 1-ЫЙ АТТЕСТОВАННЫЙ **ЕDI-ПРОВАЙДЕР** В БЕЛАРУСИ

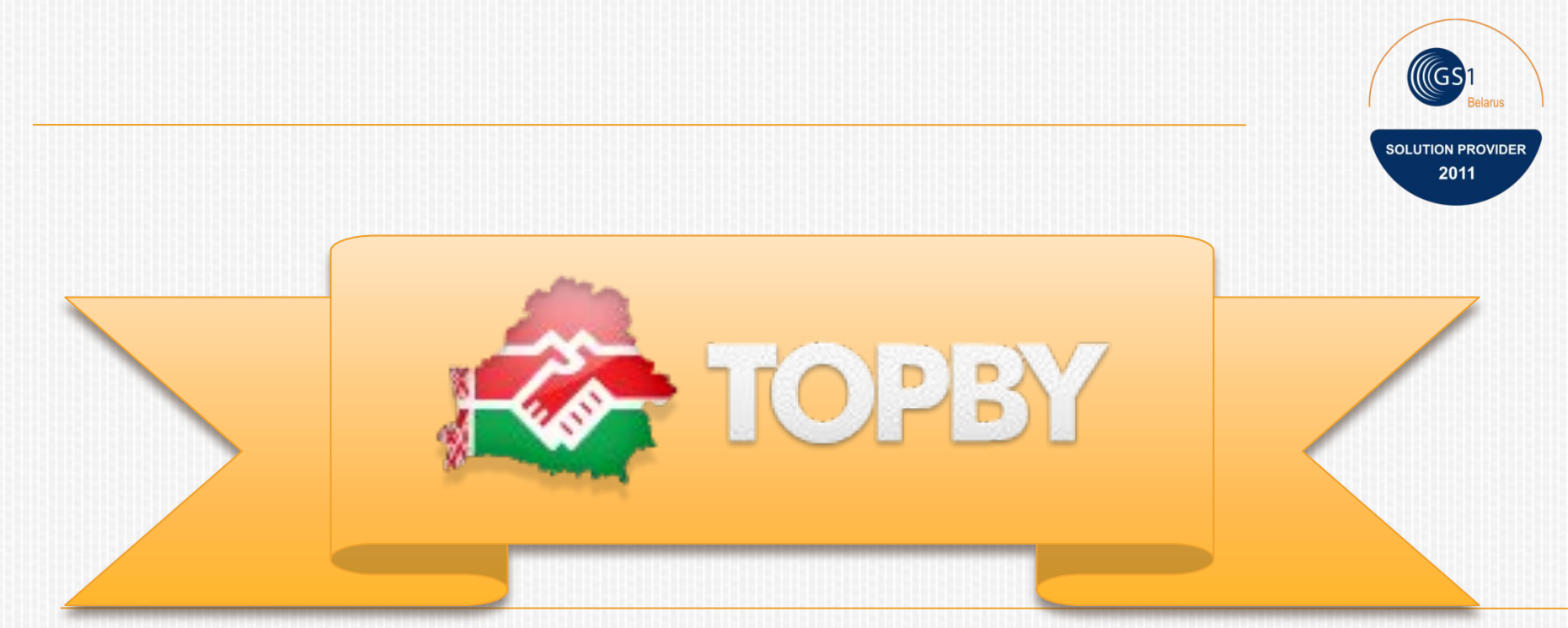

# **www.topby.**

**by**

 $|C|T|T$ Современные Технологии Торговли

**ООО «Современные технологии торговли» web: www.topby.by e-mail: tumel@topby.by тел.** +375 17 **265 94 57 (58)**

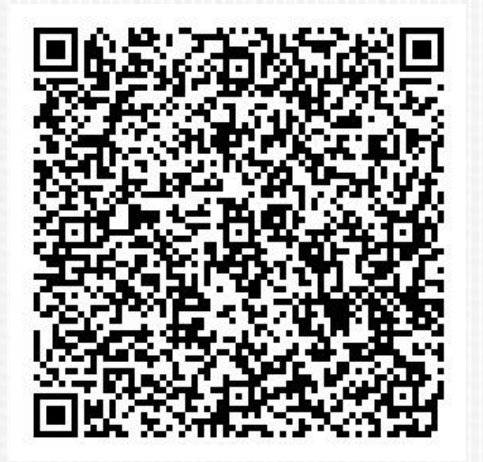

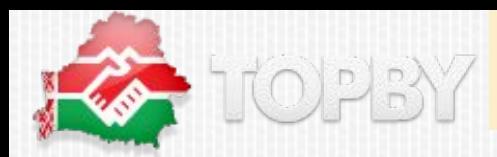

# КЛИЕНТЫ:

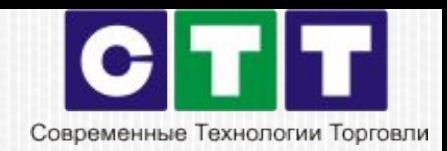

#### **Торговые предприятия**

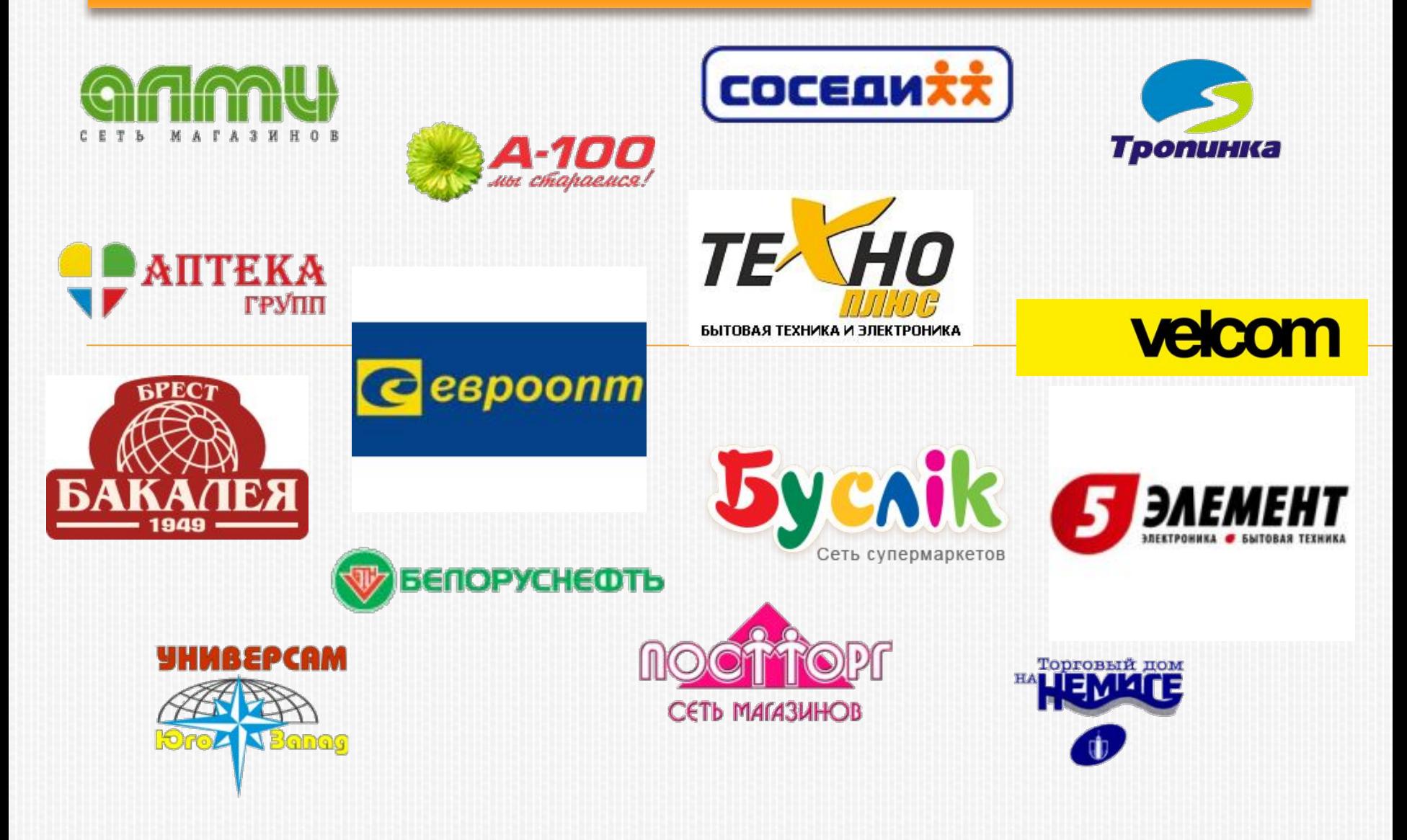

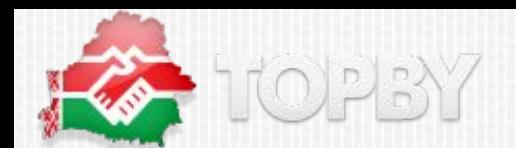

### **ПОСТАВЩИКИ**

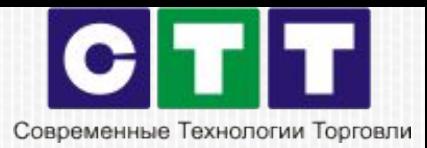

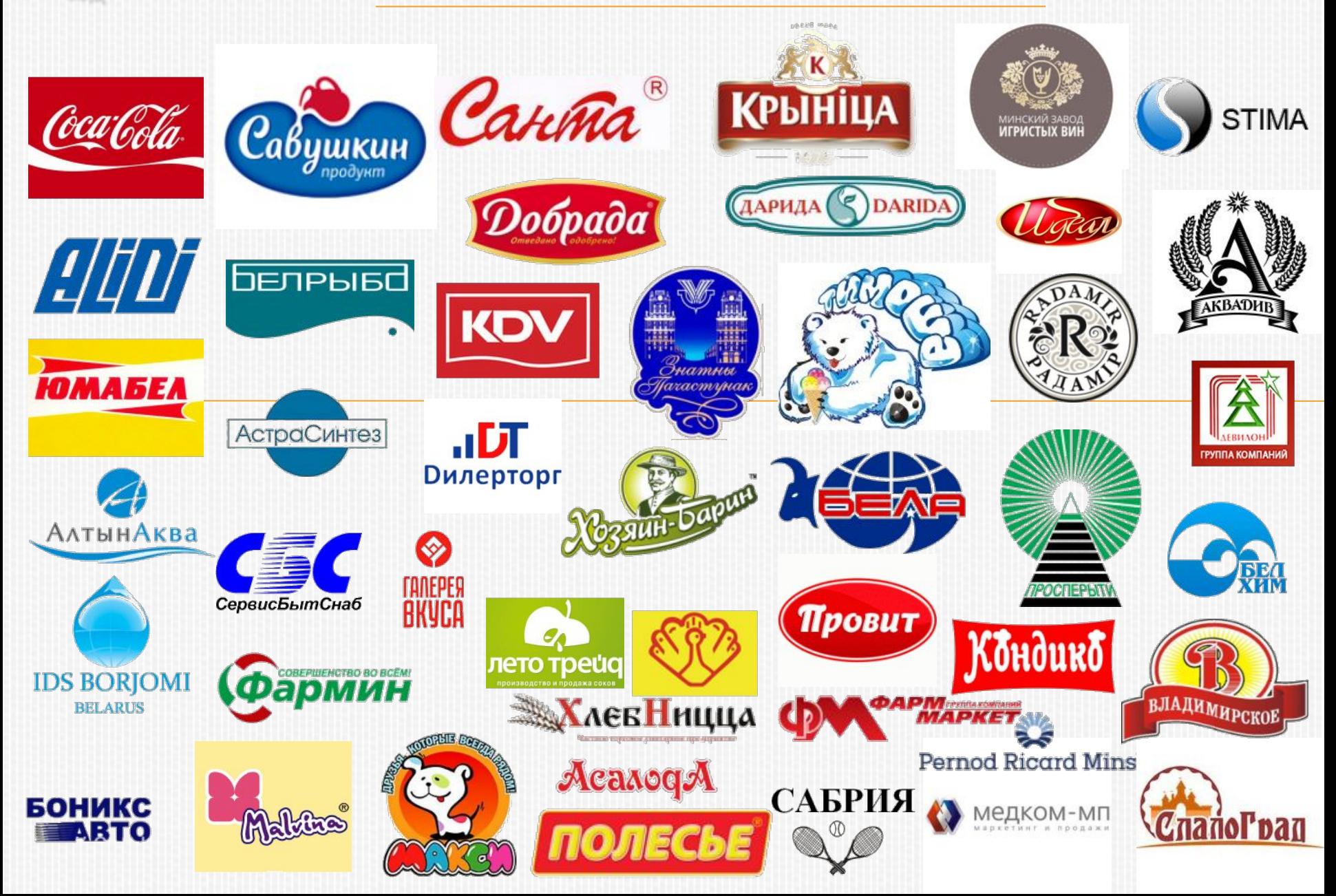

# **EDI/ЭДО: ПРЕИМУЩЕСТВА**

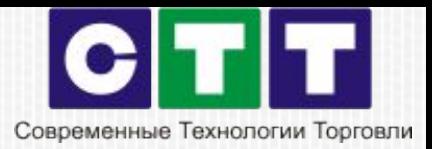

### **Эффект от внедрения EDI/ЭДО:**

**Оптимизация** оборотных средств;

**Сокращение** операционных и трудовых затрат;

**Стандартизация** информационного обмена с партнерами;

Последующая автоматизация становится существенно **дешевле**;

 $\Box$ ускорение сроков поставки товара => **ускорение бизнеса**.

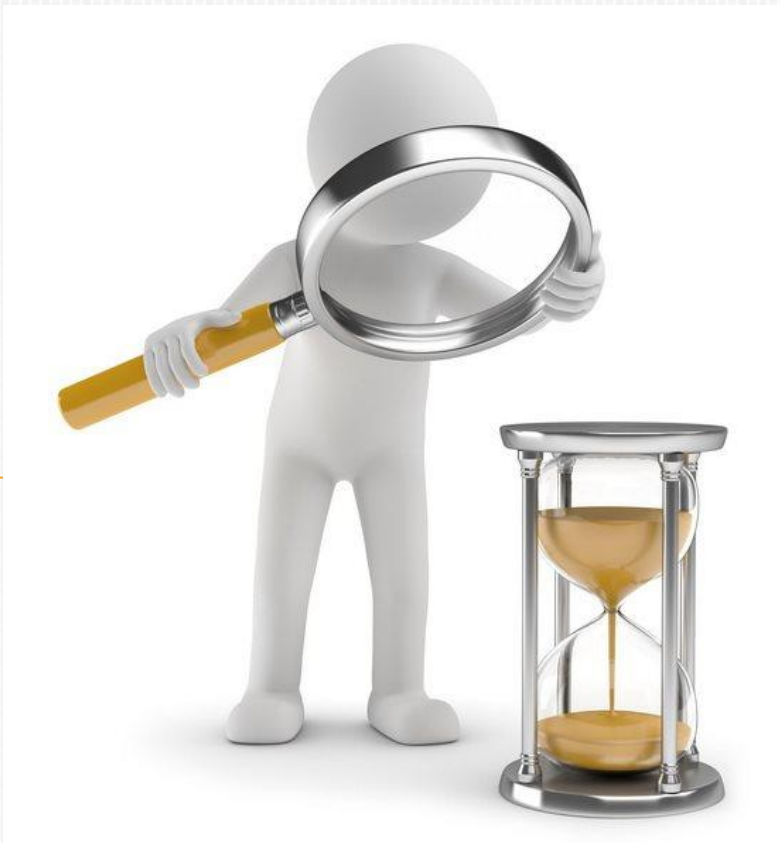

# **Ускорение бизнеса =**

#### **ПРИМЕР ЭКОНОМИЧЕСКОЙ ЭФФЕКТИВНОСТИ** Современные Технологии Торговли **EDI**

### **ВХОДНЫЕ ДАННЫЕ:**

- Торговая сеть: 6000 заказов в месяц;
- «Ручное» создание и обработка заказа (отправить/получить) – 15 минут;
- Ипользуя EDI-2 минуты;
- Стоимость времени сотрудника: ЗП= 6 млн.руб.+ Налоги=2,82 млн.руб. + 20 % косвенные затраты = 10,02 млн.руб.  $1 \text{ vac} = 10\ 020\ 000/21,75/8 = 57\ 586\ \text{py6}.$

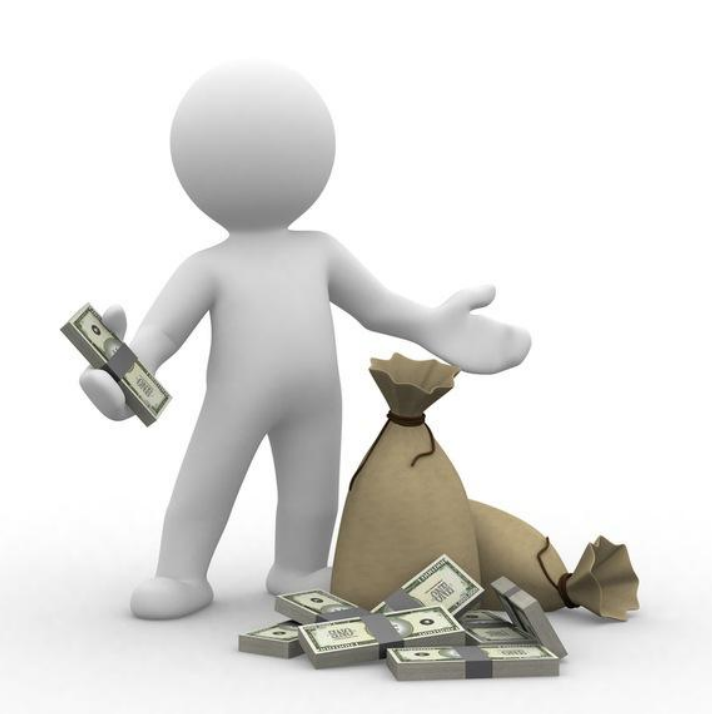

### **РЕЗУЛЬТАТ:**

- Прямая экономия на заработной плате сотрудников:  $6000 \times (15-2)/60 \times 57$  586 руб. = 74 861 800 руб. в месяц
- Экономия в год = 898 341 600 руб.в год

# **СНИЖЕНИЕ ОПЕРАЦИОННЫХ ЗАТРАТ!**

# СХЕМА EDI-ВЗАИМОДЕЙСТВИЯ МЕЖДУСТИ

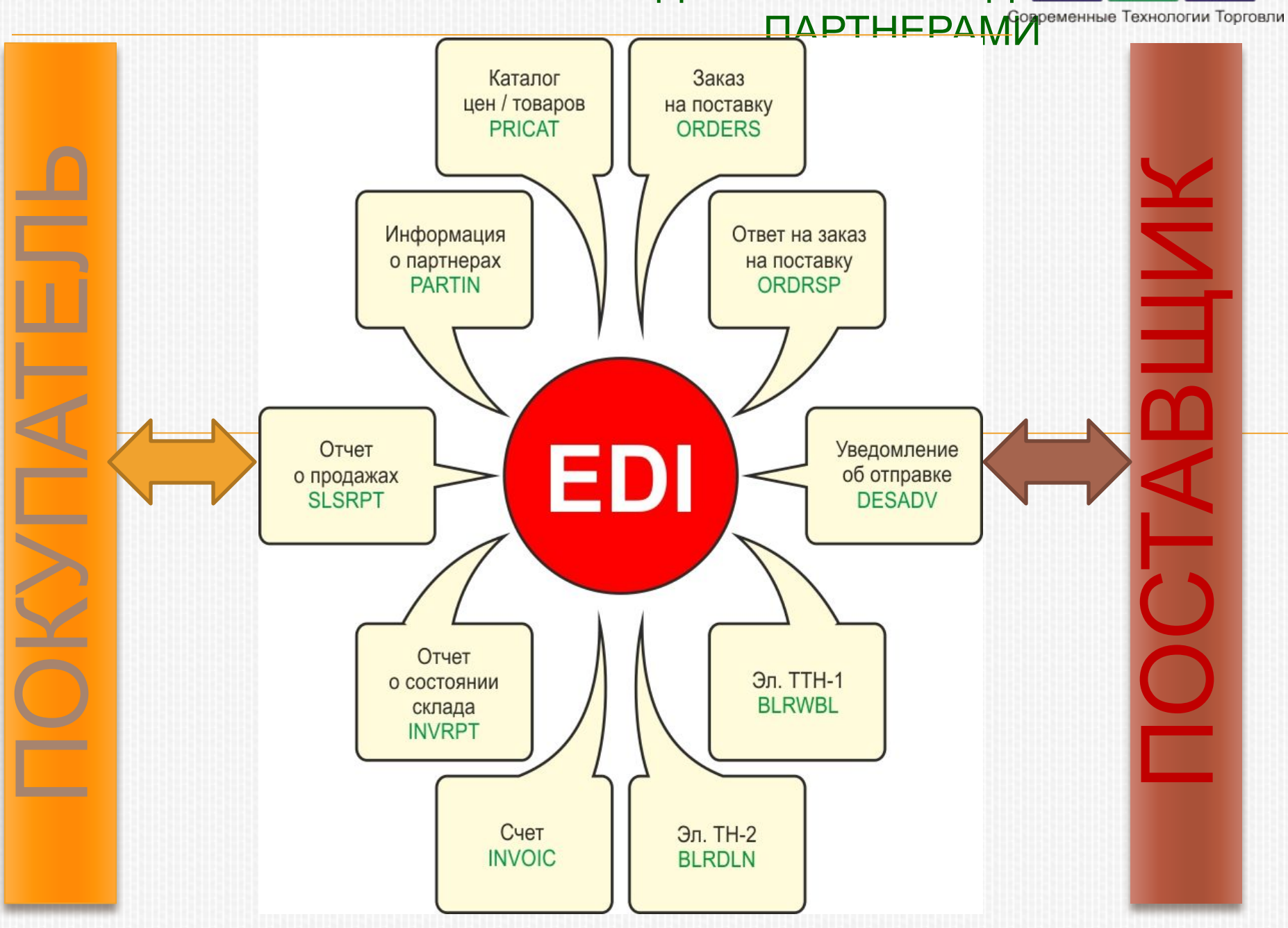

#### **ПРЕИМУЩЕСТВА ПЕРЕХОДА НА ТЕХНОЛОГИИ ЭЛЕКТРОННОГО БИЗНЕСА** Современные Технологии Торговли

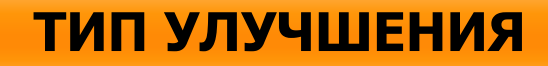

Ускорение приемки товаров/ Ускорение поставок

Сокращение расходов на сопровождение поставок

Электронное взаимодействие между контрагентами

Сокращение бумажного документооборота и его гармонизация

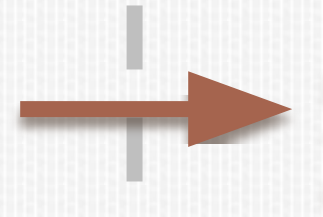

### **ТИП УЛУǿȀЕНИЯ ПОЛУǿАЕМАЯ ВЫГОДА**

Сокращение сроков поставок на 1 день дает **до 1% прироста** товарооборота

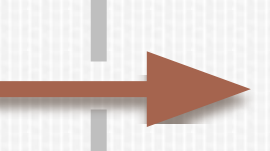

Расходы составляют **от 2% до 15% стоимости товара** (в ТС 16-20%, в ЕС – до 5%)

Отсутствие ошибок в товарных данных, соответствие **национальным и международным** требованиям

Комплексный переход на безбумажные технологии позволит **экономить** (например, на обработке 1-ой ТТН: **от 1 до 5 EUR**)

# **ОТКАЗ ОТ БУМАГИ = ВЫГОДА ДЛЯ**

# ПЕРВЫМ ЭТАПОМ ПОДКЛЮЧЕНИЯ К EDI

- является достижение согласия между партнерами о запуске проекта по передаче данных с помощью EDIсообщений,
- выбор EDI-провайдера,
- согласование условий, каким образом распределяются затраты между партнерами на оплату его услуг. Как показывает практика, основная доля издержек ложится на того контрагента который является инициатором перехода на EDI-сообщения.

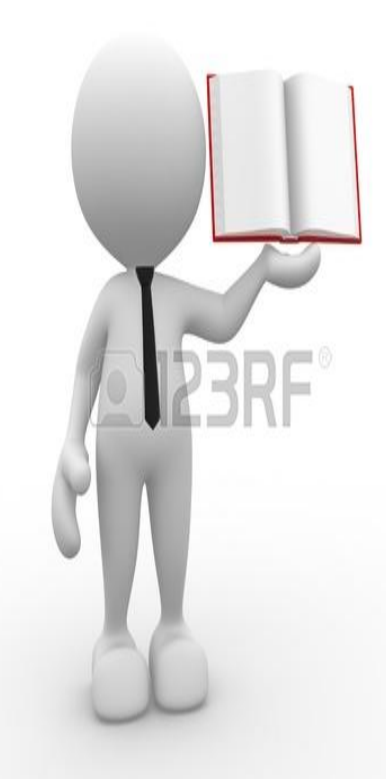

# ПОДКЛЮЧЕНИЕ К СИСТЕМЕ ЭЛЕКТРОННОГО ОБМЕНА ДАННЫМИ

- Далее на основании соглашения, заключаемого EDI-провайдером с каждым контрагентом, происходит подключение к систе ме электронного обмена данными на основе предоставления необходимых регистрационных данных.
- Примерная форма информационного письма о переходе к электронному обмену данными с применением EDIтехнологий представлена на слайде

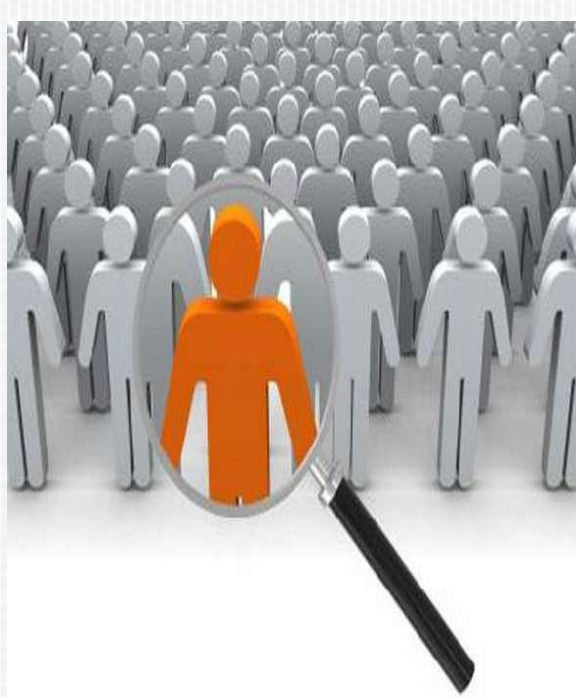

#### ИНФОРМАЦИОННОЕ ПИСЬМО о переходе к электронному обмену данными с применением EDI-технологий

Уважаемые партнеры, настоящим информируем Вас о том, что торговая сеть «А» в настоящее время запускает проект по внедрению EDI-технологий (Electronic Data Interchange, электронный обмен данными) для обмена документами со своими партнерами. Тестовые испытания системы будут проходить в октябредекабре 2014 г.

Уведомляем Вас о том, что с 1 января 2015 г. с целью более эффективного сотрудничества при обмене информацией о заказах и другими документами, а также оптимизации накладных расходов всех участников цепи поставок вся входящая и исходящая документация при взаимодействии с поставщиками нашей сети будет осуществляться исключительно при помощи EDI-технологий.

Одним из провайдеров услуг EDI для розничной сети «А» на территории Республики Беларусь является компания ООО «С». При работе с розничной сетью «А» будут использоваться следующие электронные документы:

- заказ на поставку товара (ORDERS);
- подтверждение заказа (ORDRSP); 廉
- уведомление об отгрузке (DESADV); 臝
- уведомление о доставке (RECADV); 廉
- счет-фактура (INVOIC); 靈
- запрос прайс-листа (PROINQ); 震
- акт сверки взаиморасчетов (COACSU); 灘
- коммерческая дискуссия (COMDIS); 画
- отчет о продажах (SLSRPT);
- отчет об остатках (INVRPT).

В связи с вышесказанным предлагаем Вам до 1 ноября 2014 г. подготовить свою информационную систему к электронному обмену, для чего Вам необходимо обратиться к провайдеру.

С уважением, генеральный директор

Петров

А.А. Петров

# ДОБАВЛЯЕТСЯ НОВЫЙ ТИП ДОКУМЕНТА **Сообщение** – **«подтверждение»**

• EDI-провайдер - подтверждение о передаче электронной накладной в виде электронного сообщения в адрес грузополучателя **Сообщение** – «**извещение»**

# • Грузоотправитель - извещение о получении электронной накладной

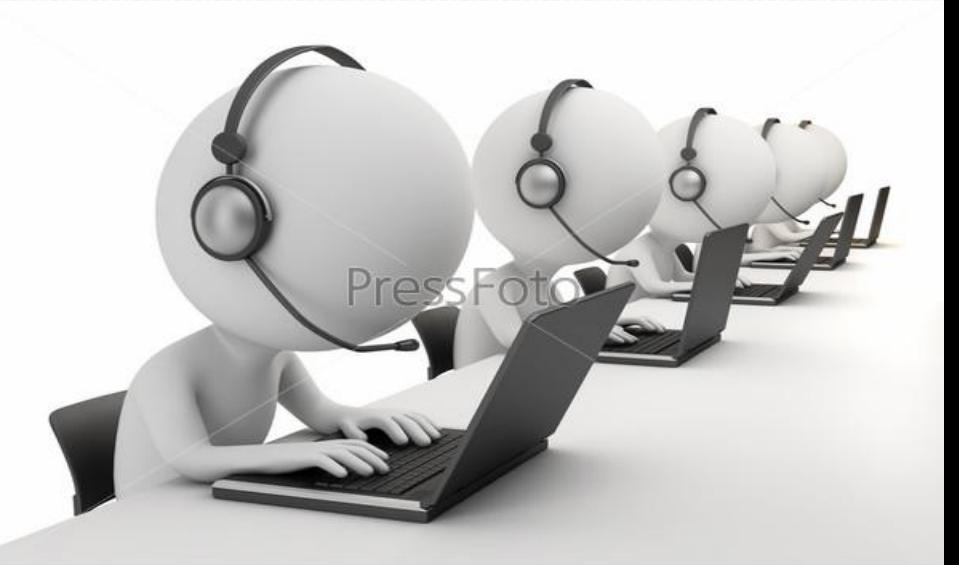

и действующего руководства по электронному обмену данными международной ассоциации GS1 — EANCOM 2002 S3 (версия 3)

# **основе международного стандарта ООН ЭДИФАКТ — UN/EDIFACT D.01 В**

**В EDI-системе осуществляется обмен сообщениями, разработанными на**

# ДОБАВЛЯЕТСЯ НОВЫИ ТИП ДОКУМЕНТА

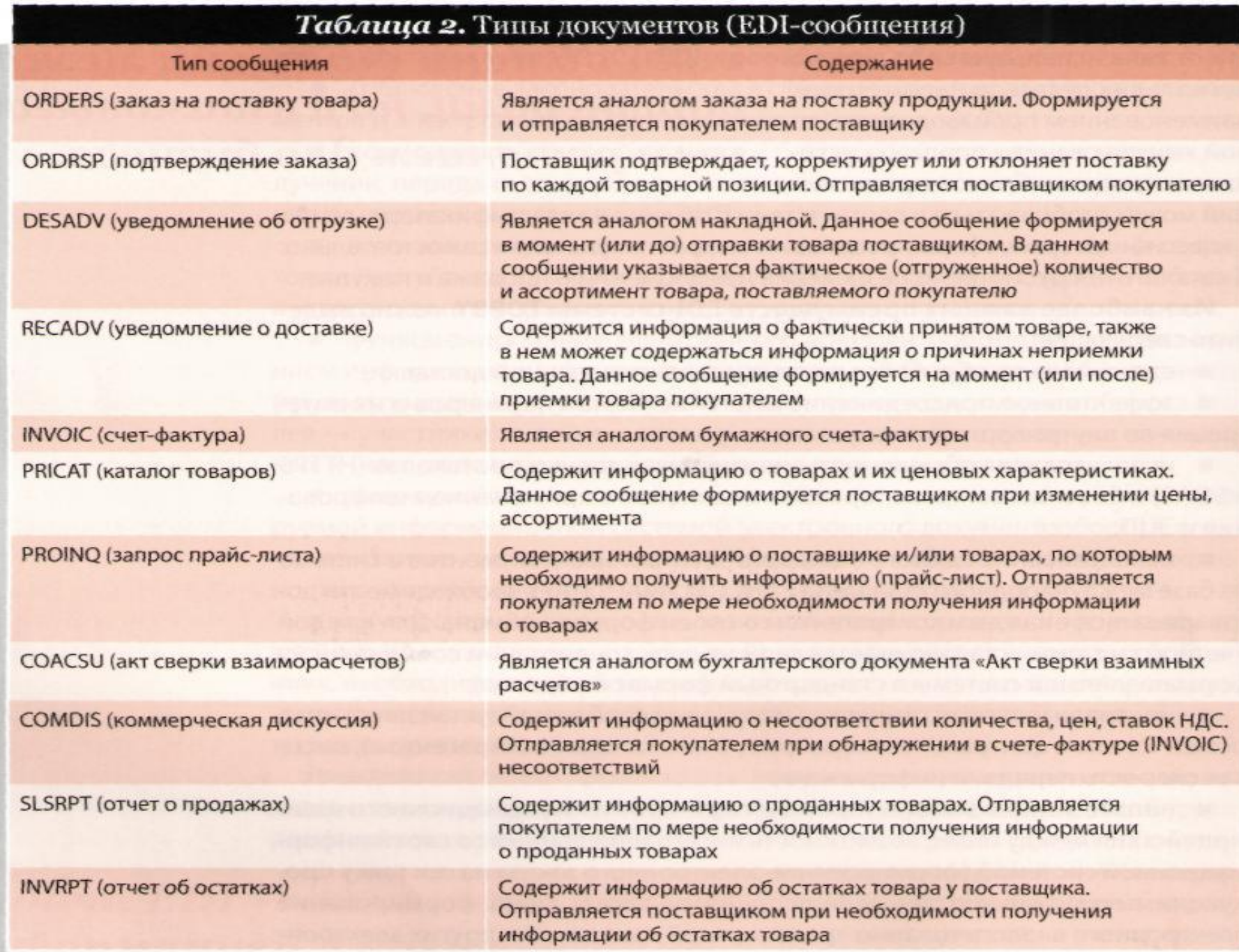

# НЕОСПОРИМЫМИ ПЛЮСАМИ ЯВЛЯЮСЯ

- **стандартизация информационного обмена с партнерами** (стандартизированные сообщения по заказу, ответу на заказ, выставлению счета-фактур электронные товарные и товарно-транспортные накладные и т.д.),
- **работа с любой точки мира и в единой информационной среде со своими контрагентами**. При внедренном электронном документообороте последующая автоматизация становится существенно дешевле.
- **ПРЕДАЧИ В ЦЕЛОМ ПОВЫШЕНИЕ СКОРОС** можно приравнять к ускорені и, значит, ускорению всего би

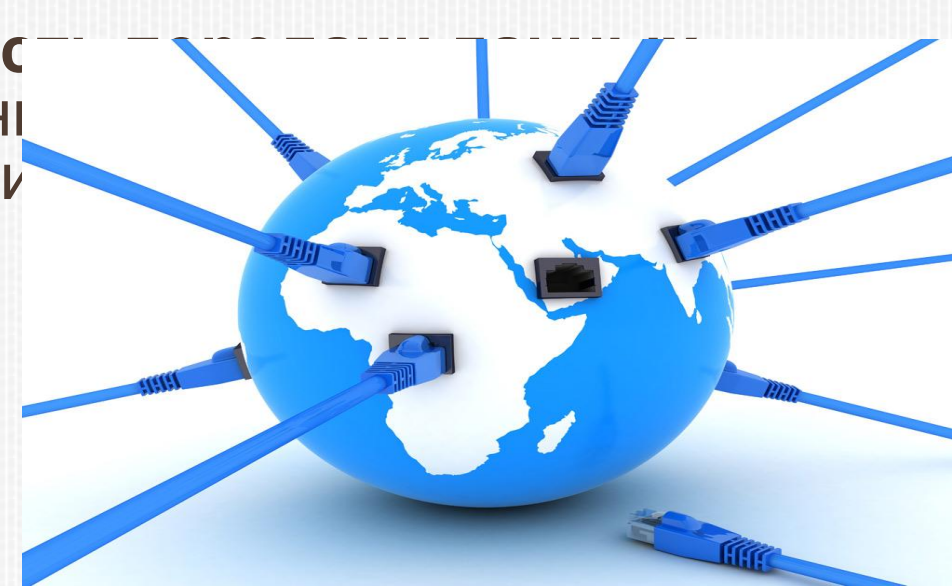

### **БКС: ВОЗМОЖНАЯ СХЕМА РЕАЛИЗАЦИИ**

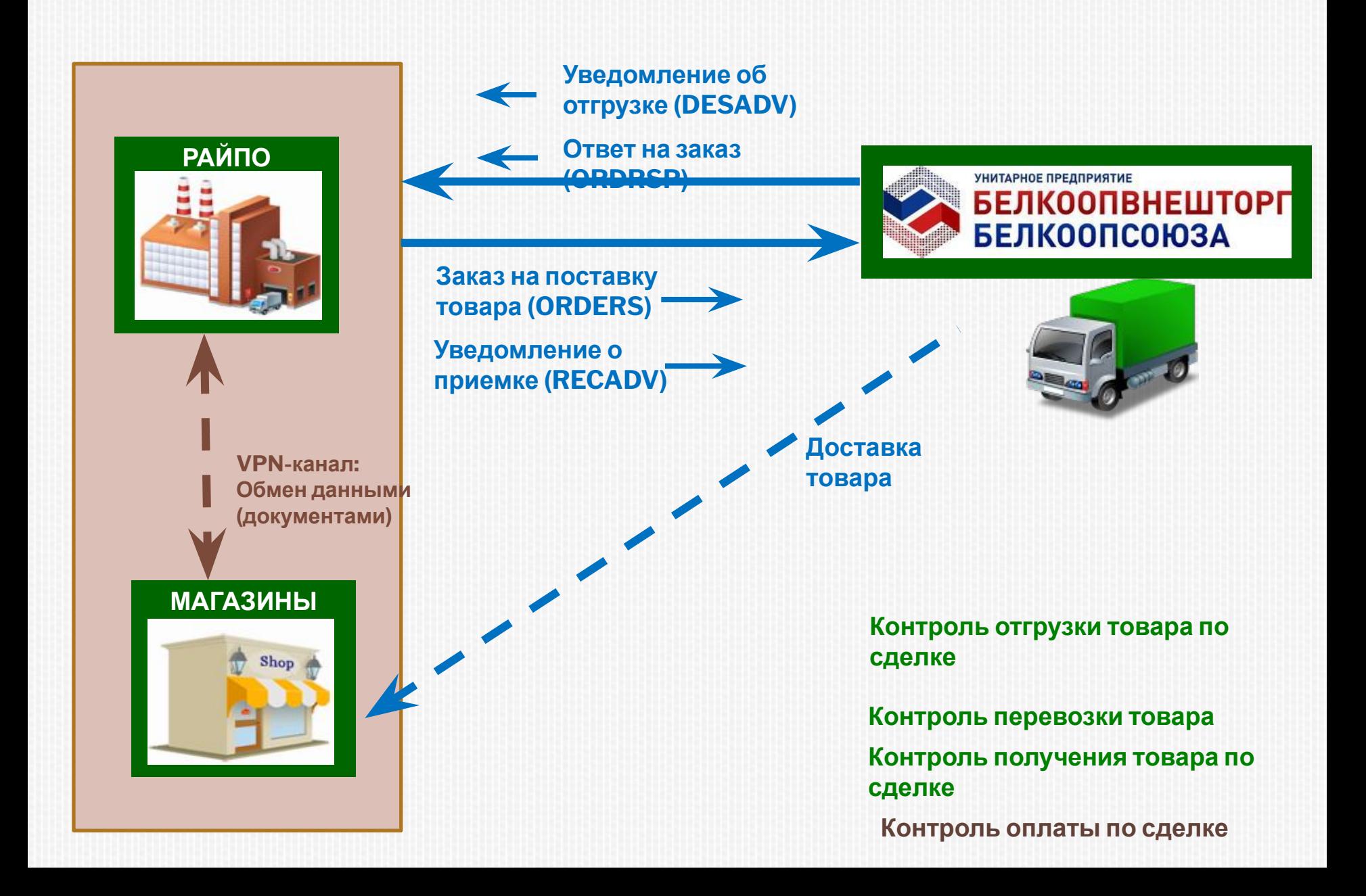

### **БКС: ВОЗМОЖНАЯ СХЕМА РЕАЛИЗАЦИИ**

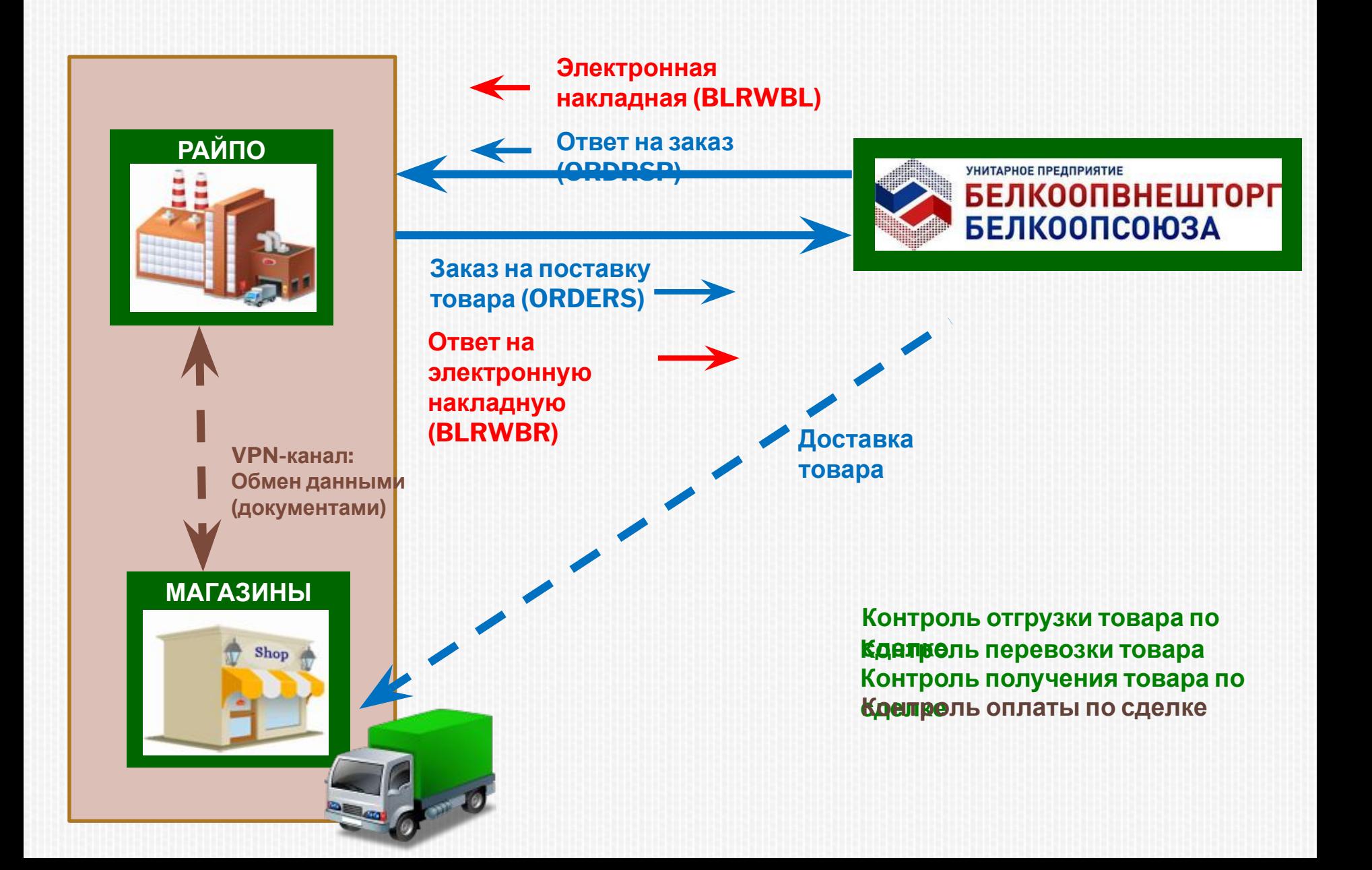

### **ВОЗМОЖНАЯ СХЕМА РЕАЛИЗАЦИИ ПРИ ИНТЕРНЕТ-ТОРГОВЛЕ**

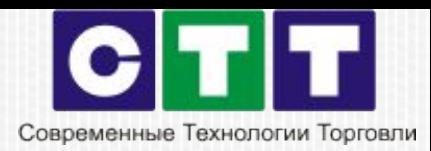

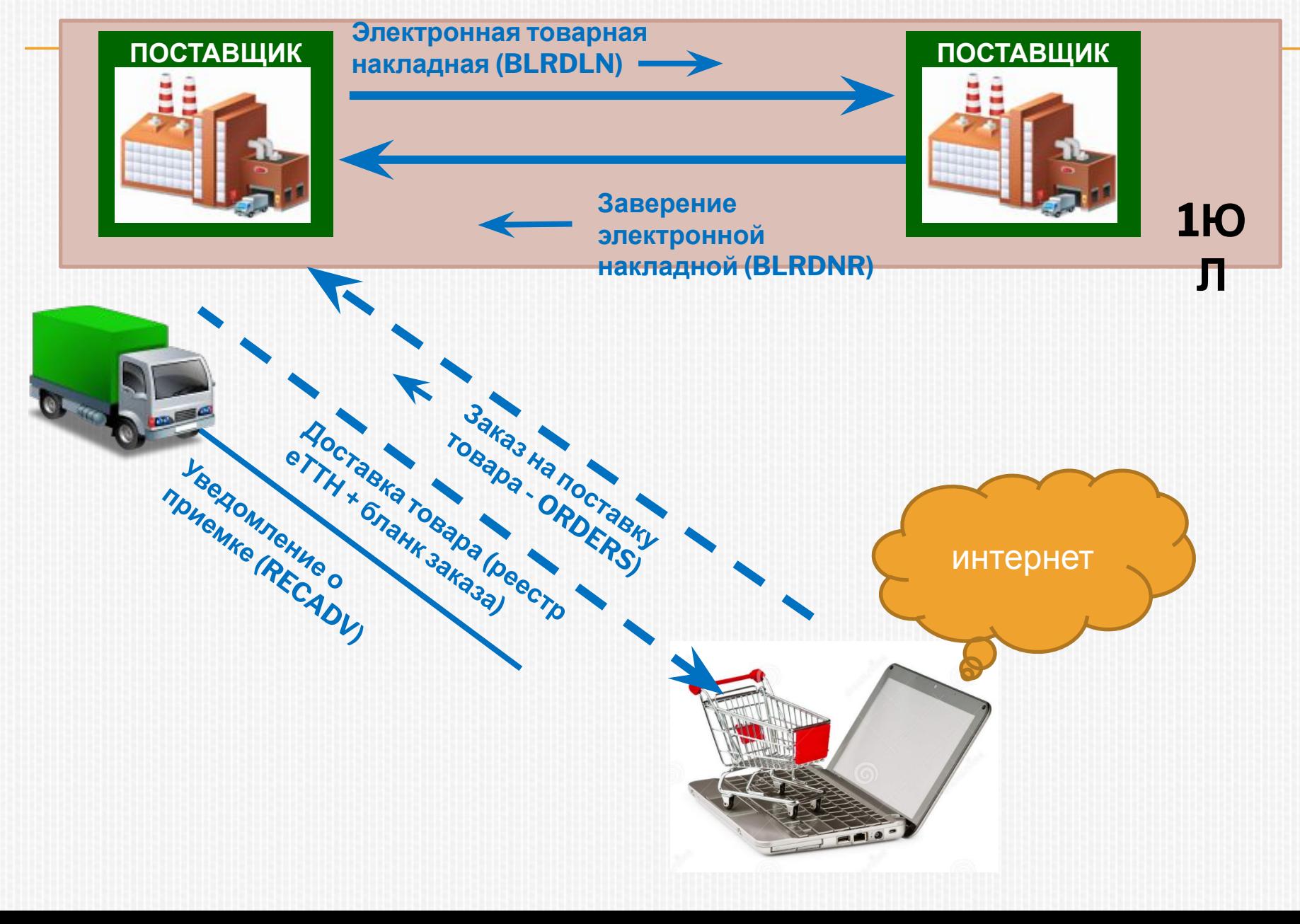

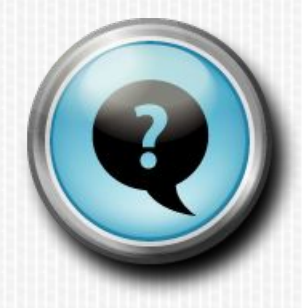

# Проблемы? Вопросы ?

*?*

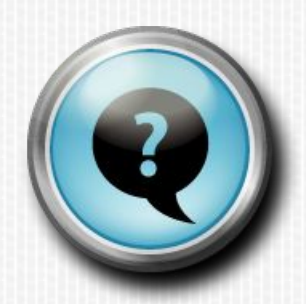

Если у нас в организации есть ключ ЭЦП, подойдет ли он для подписания электронной накладной?

*Можно использовать уже имеющийся ключ ЭЦП, если он издан удостоверяющим центром РУП "Информационный издательский центр по налогам и сборам", и издан на физическое лицо, уполномоченное в организации к подписанию товарно-транспортных и товарных накладных.*

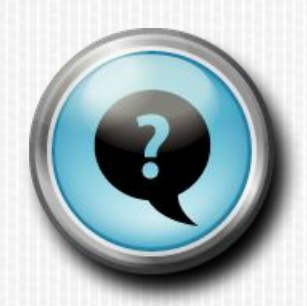

Где я могу получить GLN? Где я могу получить GTIN (штрихкоды)?

*Для получения GLN номера необходимо обратиться в национальную ассоциацию GS1. В Беларуси — это Ассоциация автоматической идентификации ГС1 Бел. Там же можно получить информацию о процедуре получения штрихкодов (GTIN) на товары.*

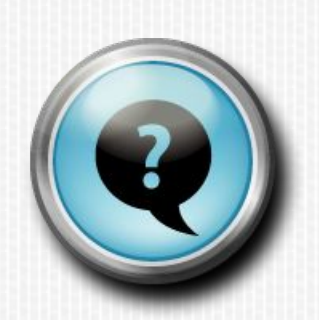

Услуга по передаче электронных накладных платна? Если ДА, какова стоимость одной электронной накладной?

Да, услуга по передаче электронных накладных осуществляется EDI-провайдером на платной основе.

Стоимость создания и передачи электронных накладных дешевле стоимости бумажного варианта комплекта ТТН-1 (ТН-2), при этом не учитывая трудовых и организационных затрат, которые в разы ниже при электронном варианте обмена. С развитием количества передаваемых документов в стране эта стоимость будет, безусловно, снижаться.

В случае, если абонент уже является клиентом EDI-провайдера по EDI-обмену, то в абонентскую плату будет включено создание и передача 50 (пятидесяти) электронных товарно-транспортных накладных (сообщение BLRWBL) или электронных товарных накладных (сообщение BLRDNL). Также существуют различные пакеты по обмену электронными накладными в зависимости от количества передаваемых документов. Более подробную информацию уточняйте у менеджеров нашей компании.

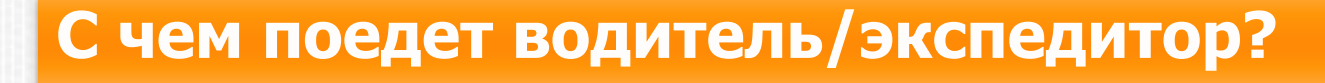

*При создании электронной товарно-транспортной накладной в электронном виде грузоотправителем дополнительно создается реестр товарнотранспортных накладных в бумажном виде (приложение к Постановлению Совета Министров Республики Беларусь № 599 от 09.07.2013 г.), которым должно сопровождаться перемещение груза.*

*После передачи груза (товара) перевозчику и фиксирования данных о факте передачи груза в реестре товарно-транспортных накладных данный реестр передается перевозчику вместе с электронной накладной на материальном носителе (флешнакопитель, диск, ноутбук, планшет, моб. телефон, бумажный носитель, иное). Таким образом, при перевозке груза (товара) на руках у перевозчика должен находится заполненный реестр и товарнотранспортные накладные в виде электронных документов.* 

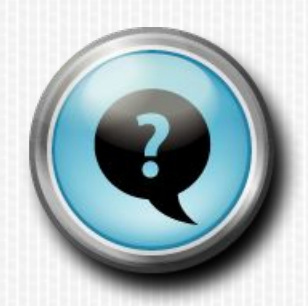

Будут ли где-то храниться отправленные (полученные) электронные накладные? Если да, то где (как долго)?

*Отправленные (полученные) электронные накладные должны храниться у грузоотправителя, грузополучателя и у EDIпровайдера, через которого они были переданы, в течение срока, определенного законодательством РБ.*

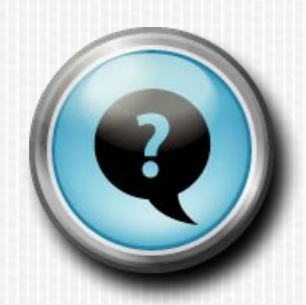

Как быстро передается электронная накладная?

*По требованиям стандарта, предъявляемым к аттестованным EDI-провайдерам, все электронные документы должны передаваться в промежутке не более 30 минут. В реальности передача накладной от Отправителя до Получателя (полный цикл с проверками, подтверждениями и служебными сообщениями) происходит в течение 1-2 минут.*

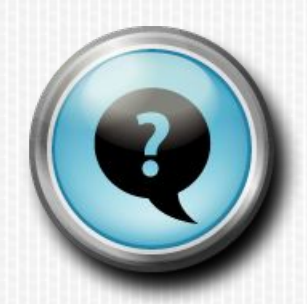

Как оформляются возвраты в электронной накладной?

*Аналогично, как и в случае с бумажной накладной. Покупатель товара, оформляющий возврат, создает электронную накладную с зеркальными реквизитами грузоотправителя и грузополучателя относительно накладной, по которой он получил товар. То есть грузоотправителем в накладной выступает организация, возвращающая товар, а грузополучателем - организация, поставившая товар.*

# ТЕХНОЛОГИЯ 1С ДЛЯ ЭЛЕКТРОННОГО ОБМЕНА

# **"1С-Такском" - удобный сервис для обмена электронными счетами-фактурами и другими документами "1С:Предприятия 8"**

**Обмен электронными документами между пользователями "1С:Предприятия 8" в решении "1С-Такском" проще и удобнее**

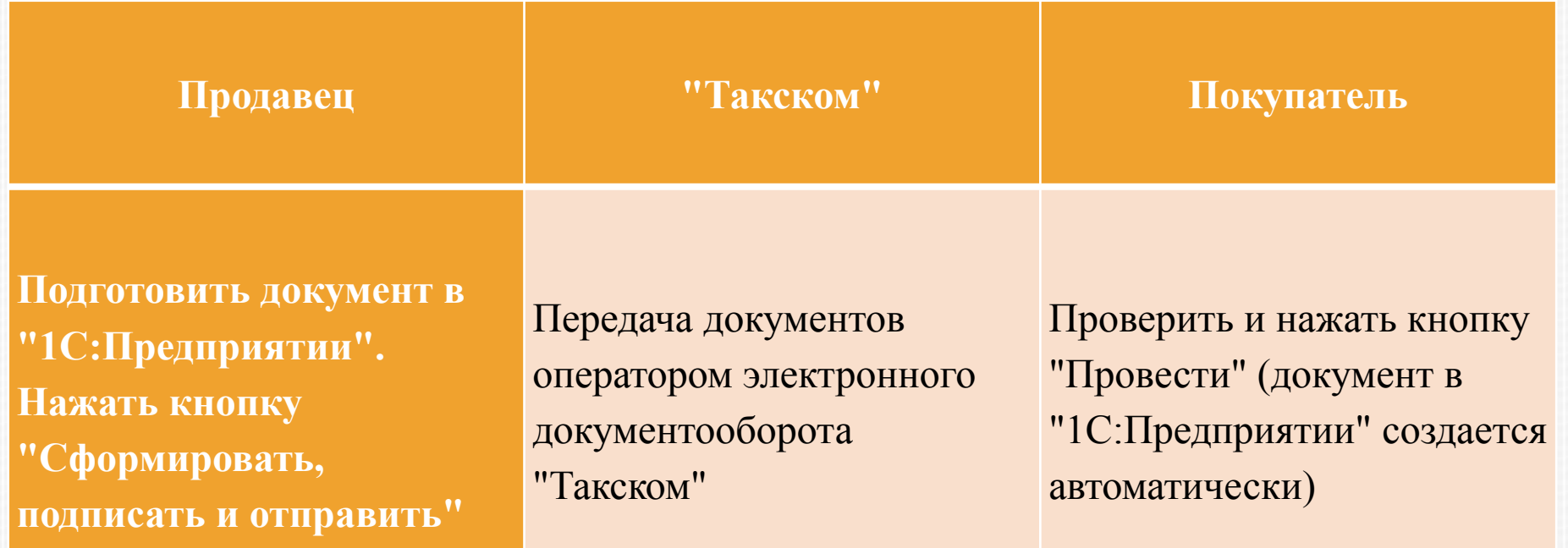

### **ВЫСТАВЛЕНИЕ ЭЛЕКТРОННОГО ПЕРВИЧНОГО ДОКУМЕНТА В "1С: БУХГАЛТЕРИИ 8"**

 Открыть документ "Реализация товаров и услуг" (меню **Продажа – Реализация товаров и услуг**).

Выбрать команду **ЭД - Сформировать, подписать и отправить** (рис. 1).

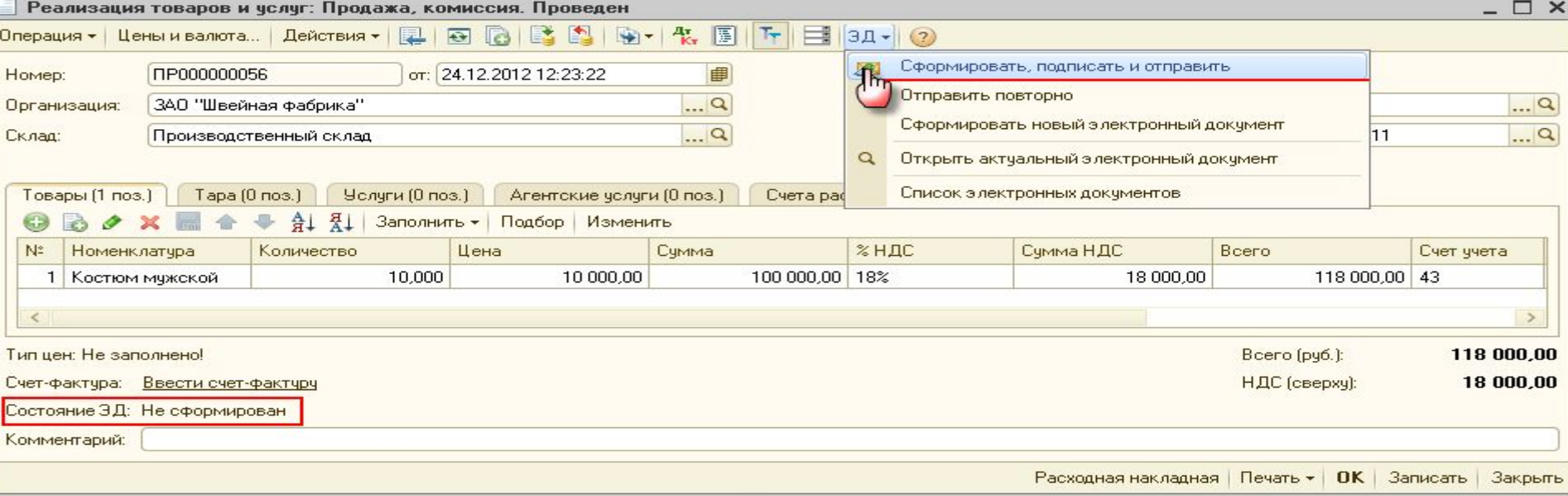

Если у текущего пользователя есть право подписи и сертификат подписи установлен на компьютере, то появляется окно "Введите пароль для ЭЦП" с предложением подписать электронный документ с помощью электронной подписи

(рис. 2). Введите пароль и нажмите кнопку "ОК".

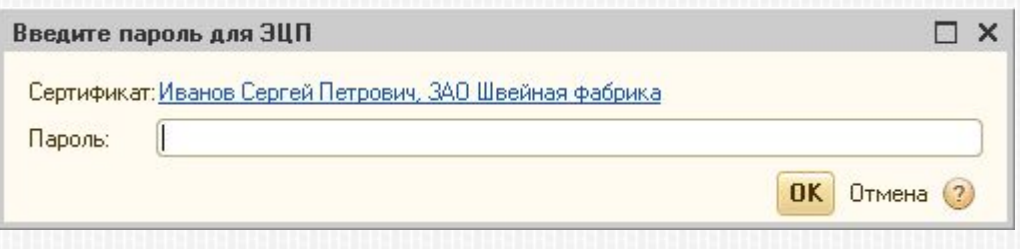

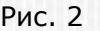

#### **2 Настройка программы**

#### Версия конфигурации Электронные документы Заголовок главного окна ● Использовать обмен электронными документами (ЭД) Обмен данными Использовать отложенную отправку Права доступа ● Использовать электронные цифровые подписи Настройки криптографии для обмена ЭД Запрет изменения данных Автоматически получать электронные документы Каталог доп. информации Расписание (НЕ АКТИВНО): один день; один раз в день Контроль времени И Автоматически отправлять электронные документы Расписание: один день; один раз в день Контроль проведения Для автоматического получения и отправки электронных документов в Печать файловом варианте работы необходимо на закладке "Обмен данными" дополнительно указать пользователя и проверить другие установленные Электронные документы параметры **OK** Закрыть  $\left(2\right)$

 $\times$ 

# **ПОЛУЧЕНИЕ ОТ ПОКУПАТЕЛЯ ПОДПИСАННОГО ТОРГ-12 (ТИТУЛ ПОКУПАТЕЛЯ)**

- п После отправки электронного документа ТОРГ-12 (титул продавца) продавец должен получить:
- от оператора ЭДО:
	- подтверждение даты получения файла ТОРГ-12;
- от покупателя:
	- извещение о получении электронного документа ТОРГ-12 (титул продавца);
	- подписанный электронный документ ТОРГ-12 (титул покупателя).
- Получение документов происходит во время очередного сеанса связи с оператором ЭДО
- В строке состояния ЭД в документе "Реализация товаров и услуг" появится запись "Обмен завершен".
- А в форме **Электронные документы** (Таблице состояния) отразится информация об отправке ТОРГ-12 (титул продавца) и получении ТОРГ-12 (титул покупателя) и всех служебных документов (рис).

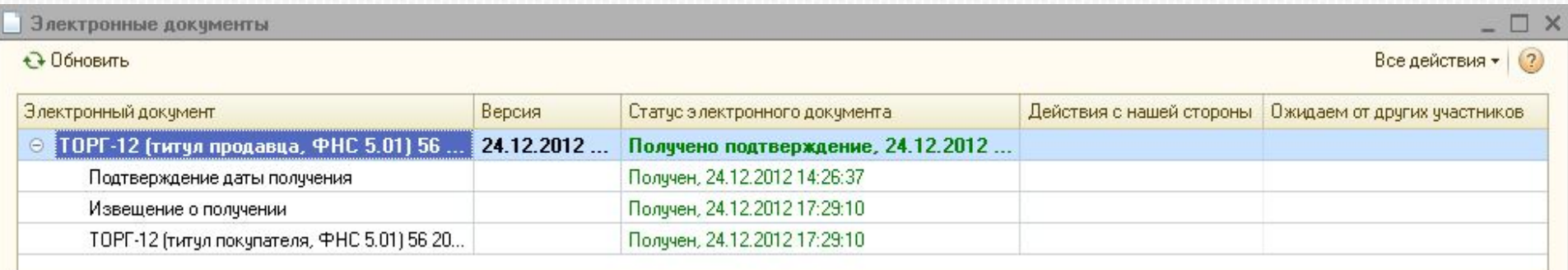

# АРХИВ ЭЛЕКТРОННЫХ ДОКУМЕНТОВ

- Все электронные документы, как поступившие, так и отправленные, будут размещены в "Архиве электронных документов", открываемом по команде **Сервис – Обмен электронными документами – Архив электронных документов** основного меню программы.
- На закладках "Входящие" и "Исходящие" списка "Архив электронных документов" можно отобрать отправленные и полученные документы по ответственному лицу, виду и статусу документа, а также открыть эти документы для просмотра (рис).

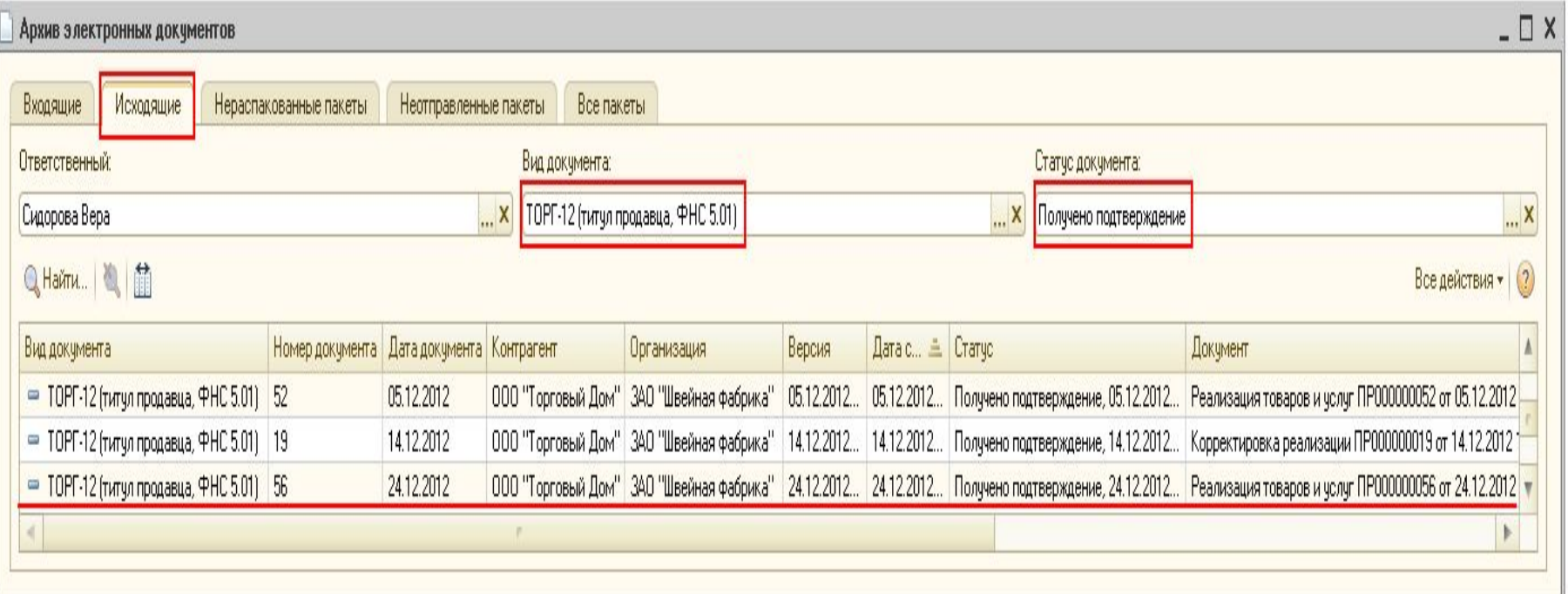

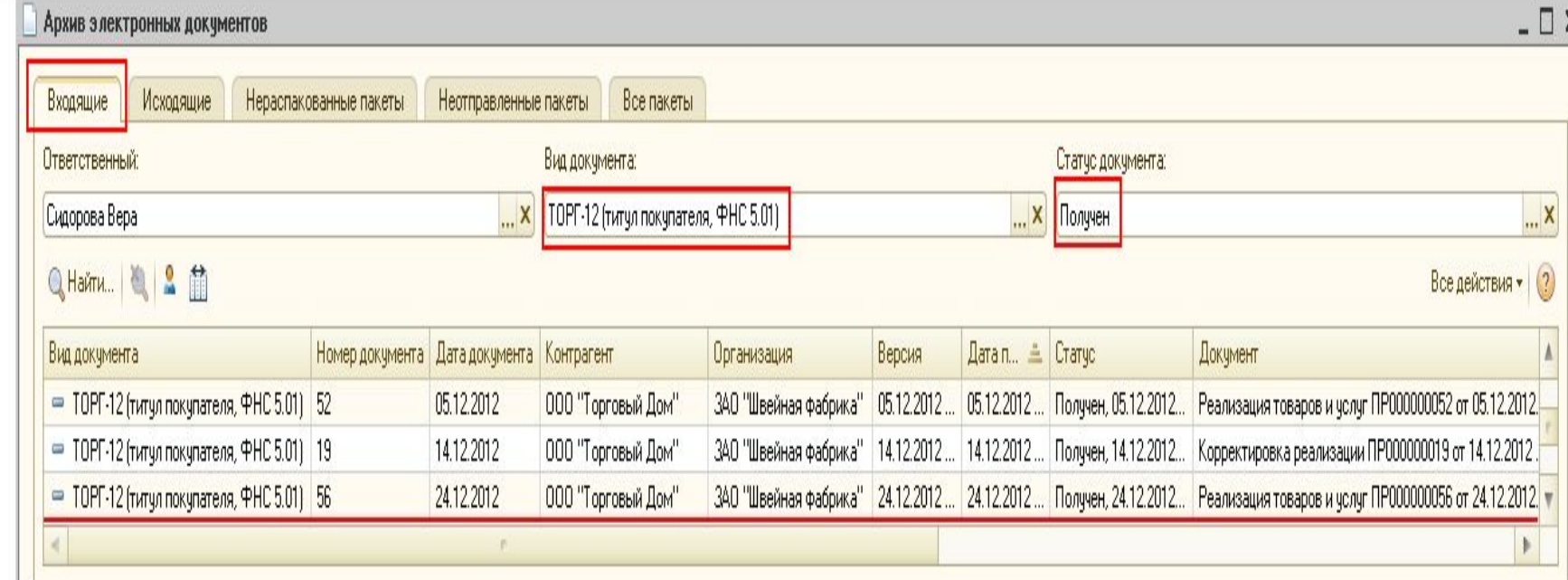

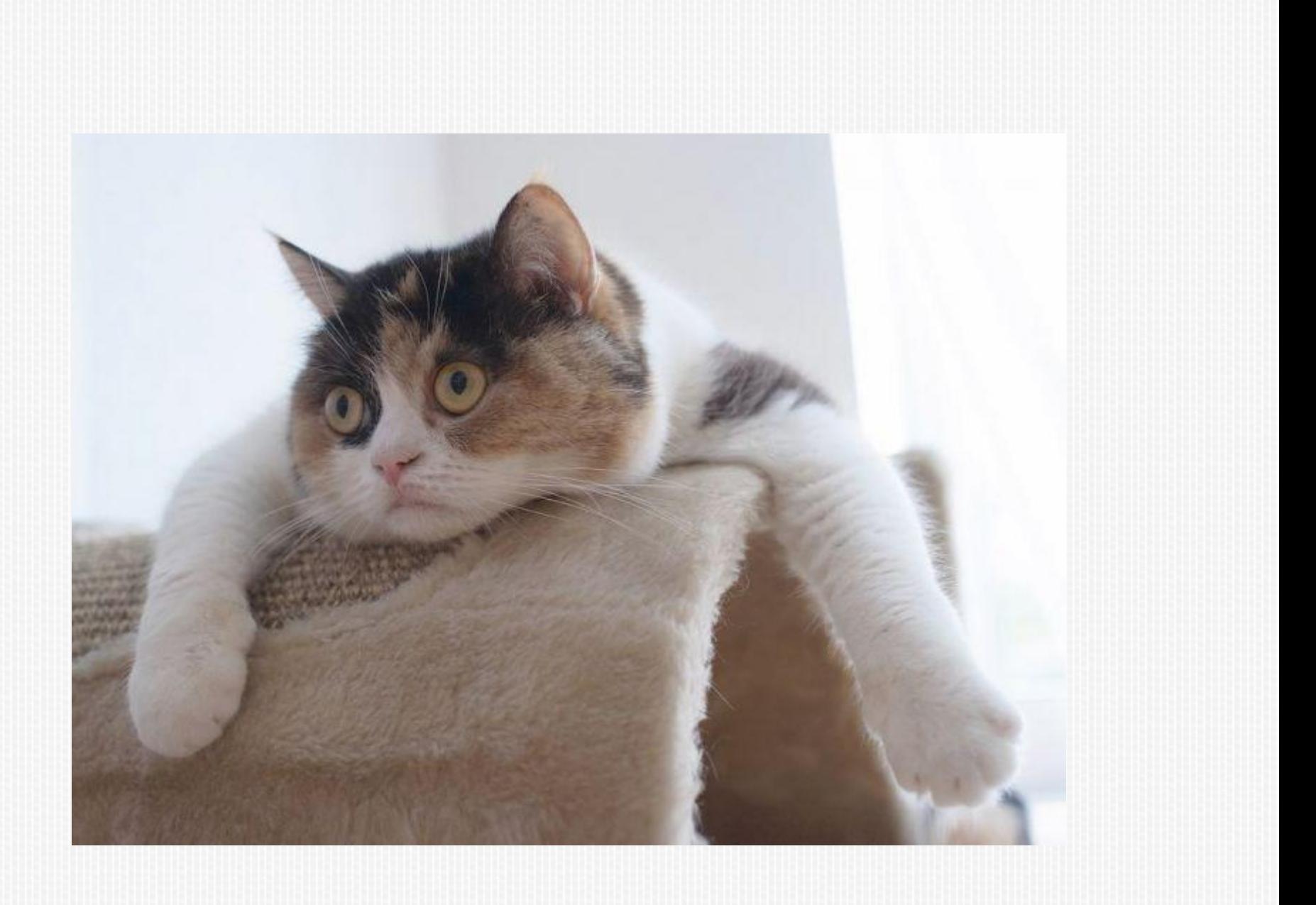